## GE 461: INTRODUCTION TO DATA SCIENCE Spring 2022-2023

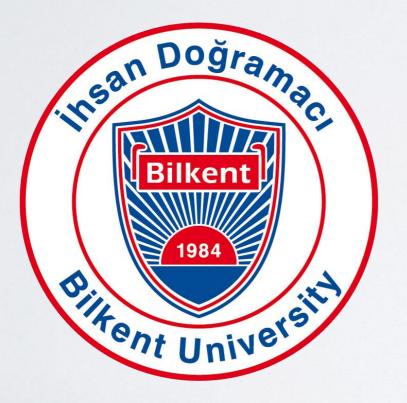

Machine Learning in Healthcare Tolga Çukur

### Machine Learning in Healthcare

### Outline

- Overview of Neural Networks
- History of Machine Learning in Medicine
- Big Data in Medical Applications
- Opportunities/Challenges in Healthcare
- Utility of Machine Learning in Medical Imaging
- Example Applications in Medical Imaging

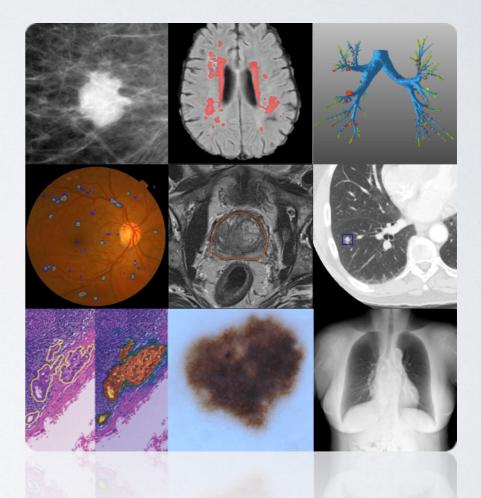

### **PART I: Overview of Neural Networks**

## Artificial Neuron: A mathematical abstraction

### Perceptron Model (McCulloch-Pitts)

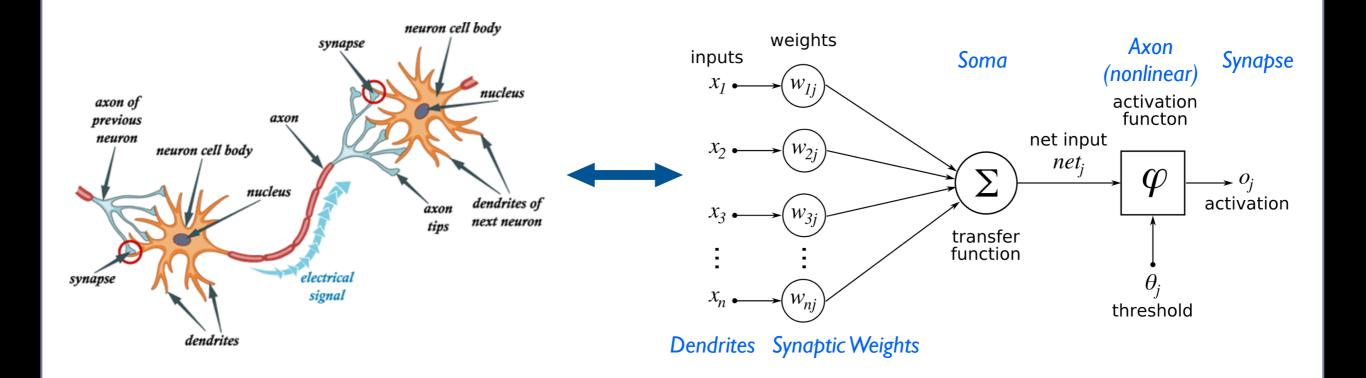

# Single Neuron: A linear classifier

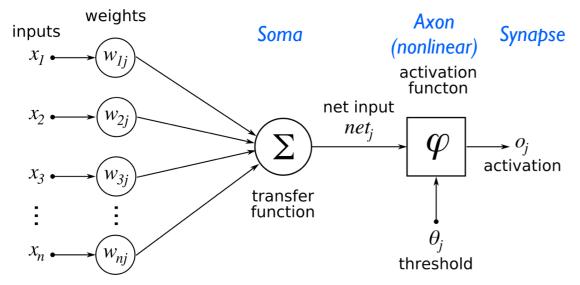

Dendrites Synaptic Weights

Output

 $x_{l}$ 

Inputs

 $X_2$ 

**Linear Decision Boundary** 

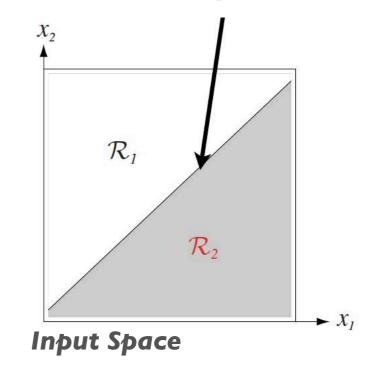

# Neural Network: Nonlinear mapping

### Single Hidden-Layer Network

Output

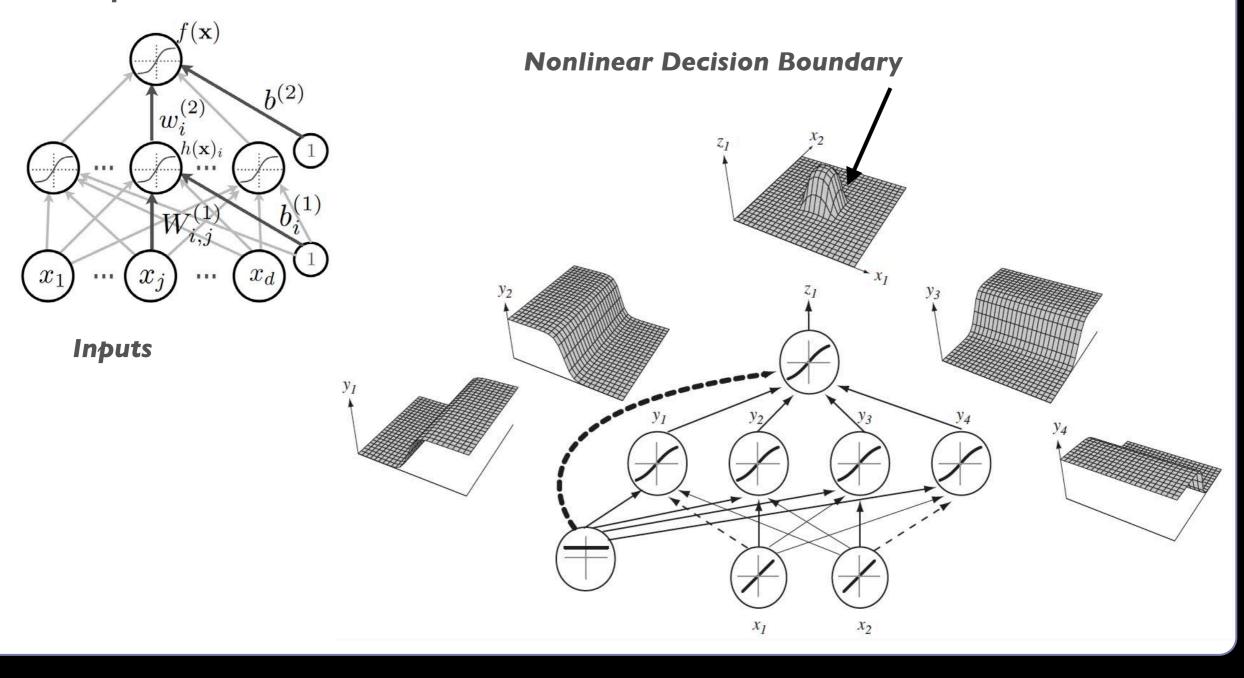

# **Universal Approximation Theorem**

### **Multi-Layer Neural Network**

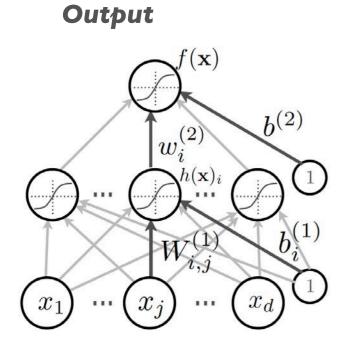

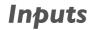

- Early 1990s for single hidden-layer networks
- A universal approximator
- Model any continuous nonlinear function (given a sufficient number of neurons)
- <u>No guidance on how to find model parameters...</u>

## Why is Deep Learning Hot Today?

### **Big Data Availability**

faceleonix.

Walmart 2<mark>1</mark>5

You Auto

350 millions images uploaded per day 2.5 Petabytes of customer data hourly

100 hours of video uploaded every minute

### New DL Techniques

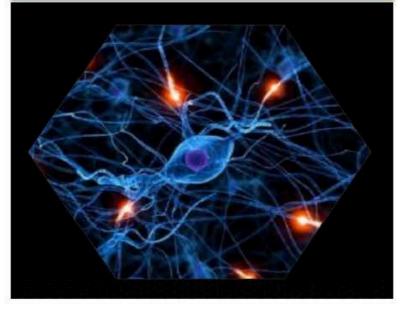

### **GPU** acceleration

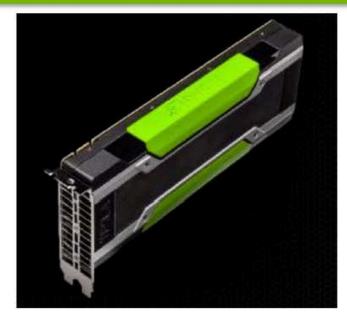

### **Deep Neural Networks**

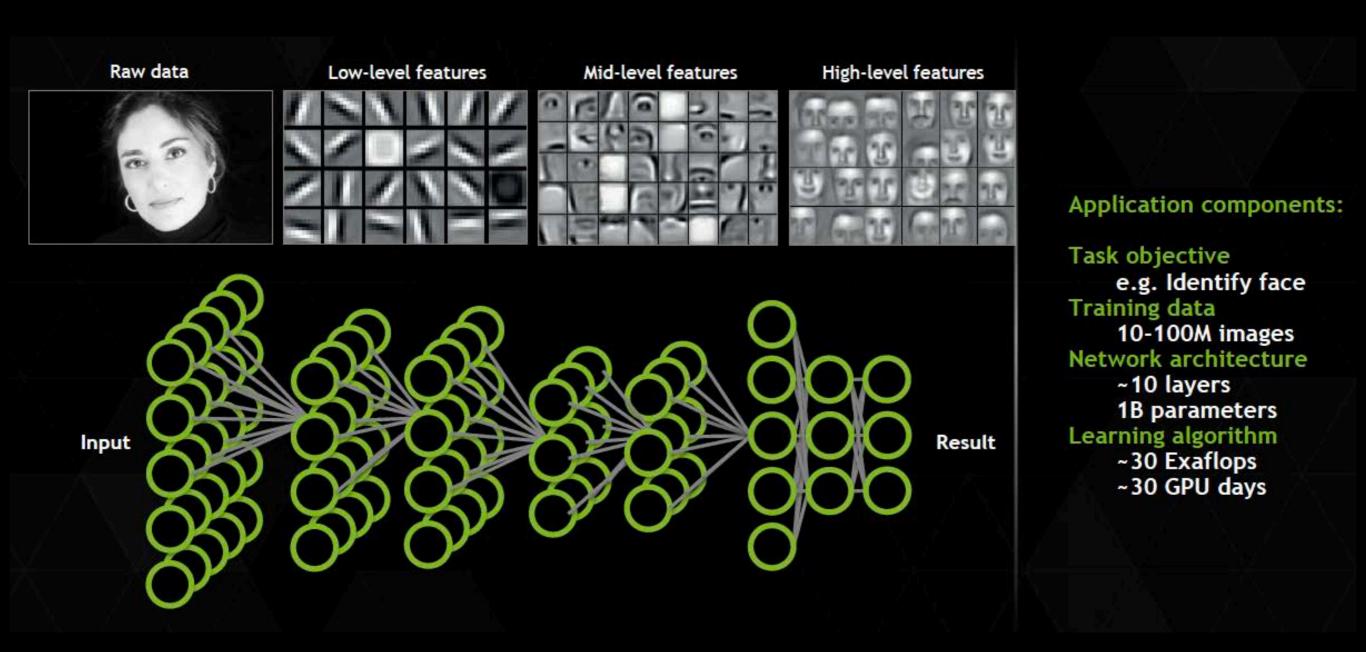

# ImageNet Object Recognition Challenge

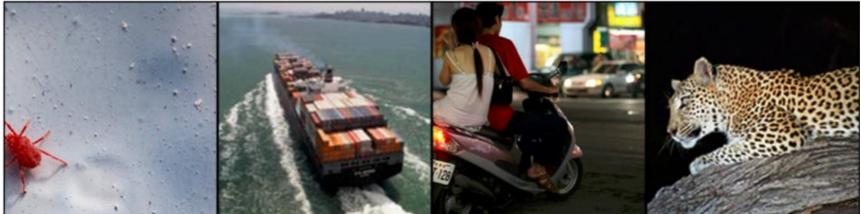

| leopard      | motor scooter | container ship    | mite        |
|--------------|---------------|-------------------|-------------|
| leopard      | motor scooter | container ship    | mite        |
| jaguar       | go-kart       | lifeboat          | black widow |
| cheetah      | moped         | amphibian         | cockroach   |
| snow leopard | bumper car    | fireboat          | tick        |
| Egyptian cat | golfcart      | drilling platform | starfish    |

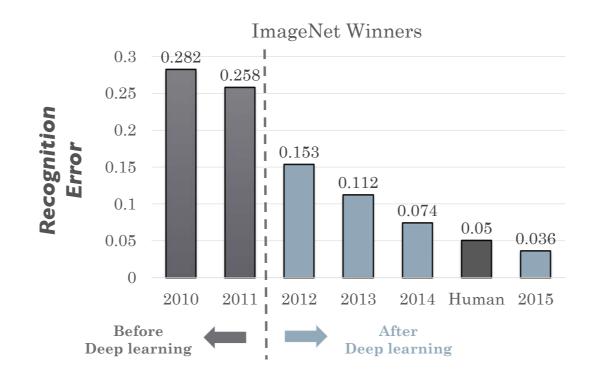

# From Blackbox Models to Dark Magic?

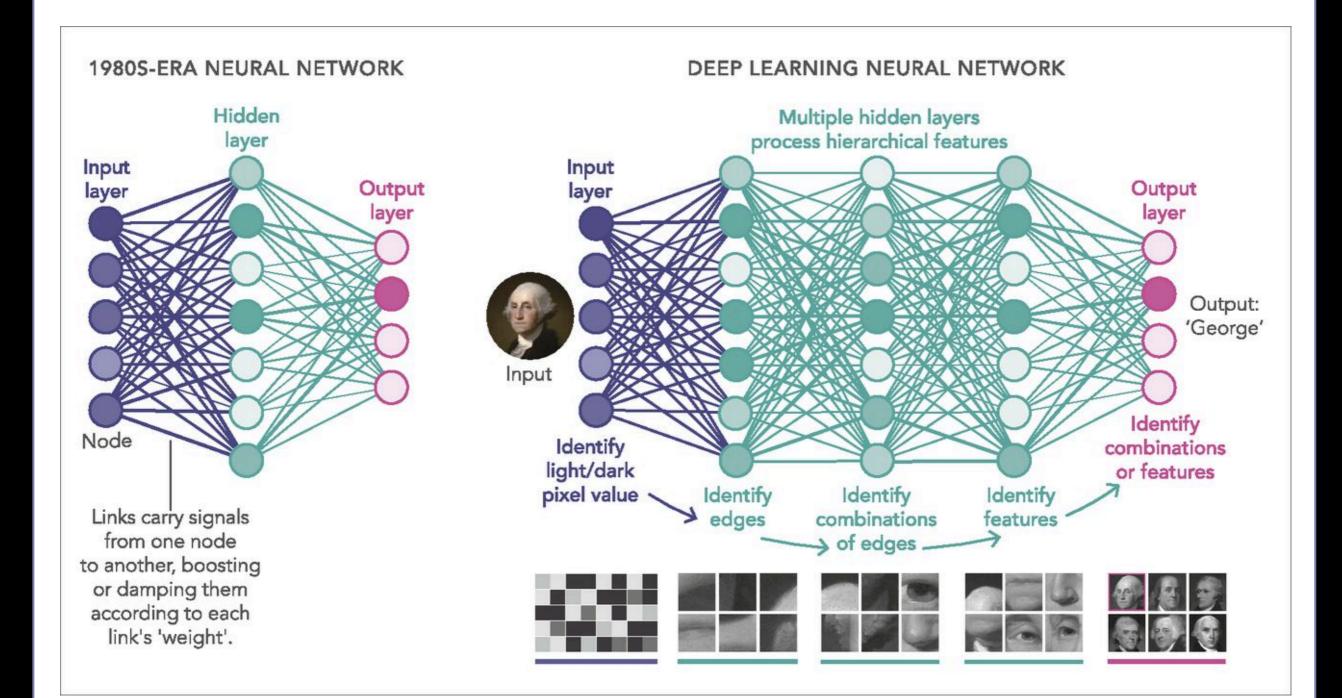

### Task-Specific Priors

### Task:

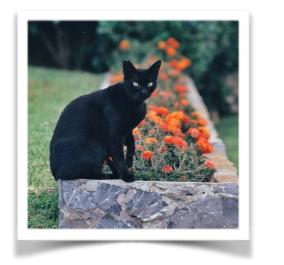

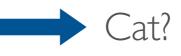

### **Priors:**

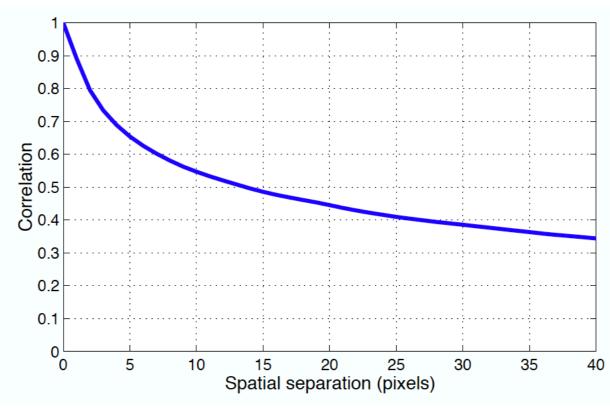

#### Locally-Coded Features

# Task-Specific Priors

### Task:

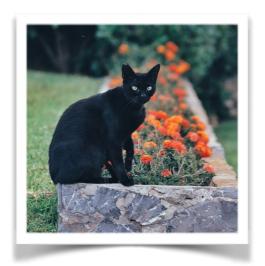

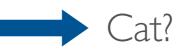

### **Priors:**

### Spatially Invariant

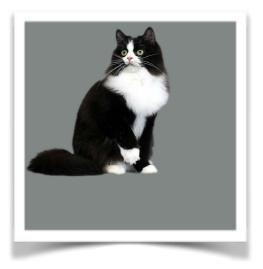

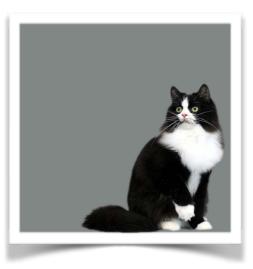

#### Scale Invariant

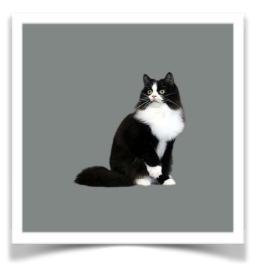

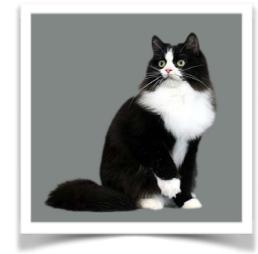

## Ideas: Convolutional Layer

- Filtering with a kernel in small neighborhoods: local processing
- Parameter sharing: translation invariance

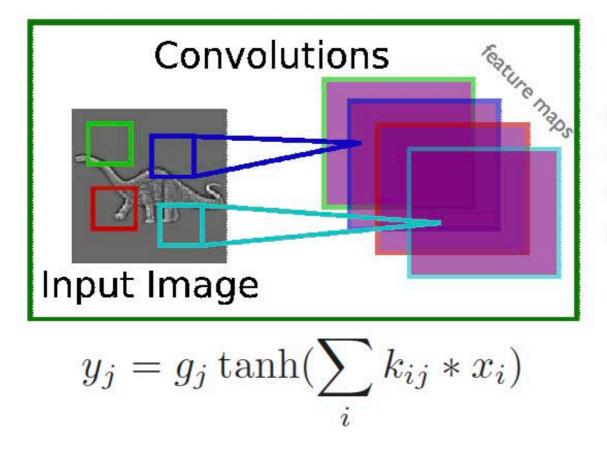

- $x_i$  is the i<sup>th</sup> channel of input
- $k_{ij}$  is the convolution kernel
- g<sub>j</sub> is a learned scaling factor
- $y_j$  is the hidden layer

# Ideas: Pooling Layer

- Pooling hidden-unit responses: translation invariance
- Analysis at multiple-spatial scales: scale invariance

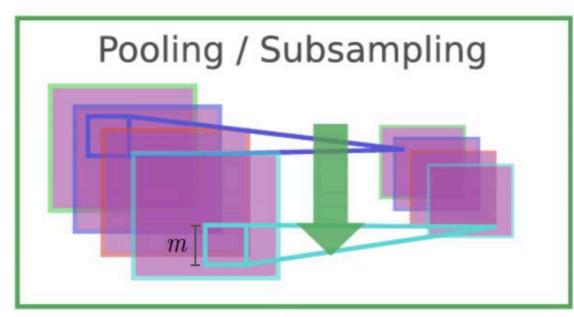

$$y_{ijk} = \frac{1}{m^2} \sum_{p,q} x_{i,j+p,k+q}$$

- x<sub>i,j,k</sub> is value of the i<sup>th</sup> feature map at position j,k
- p is vertical index in local neighborhood
- q is horizontal index in local neighborhood
- y<sub>ijk</sub> is pooled and subsampled layer
- *m* is the neighborhood height/width

### **Convolutional Neural Networks**

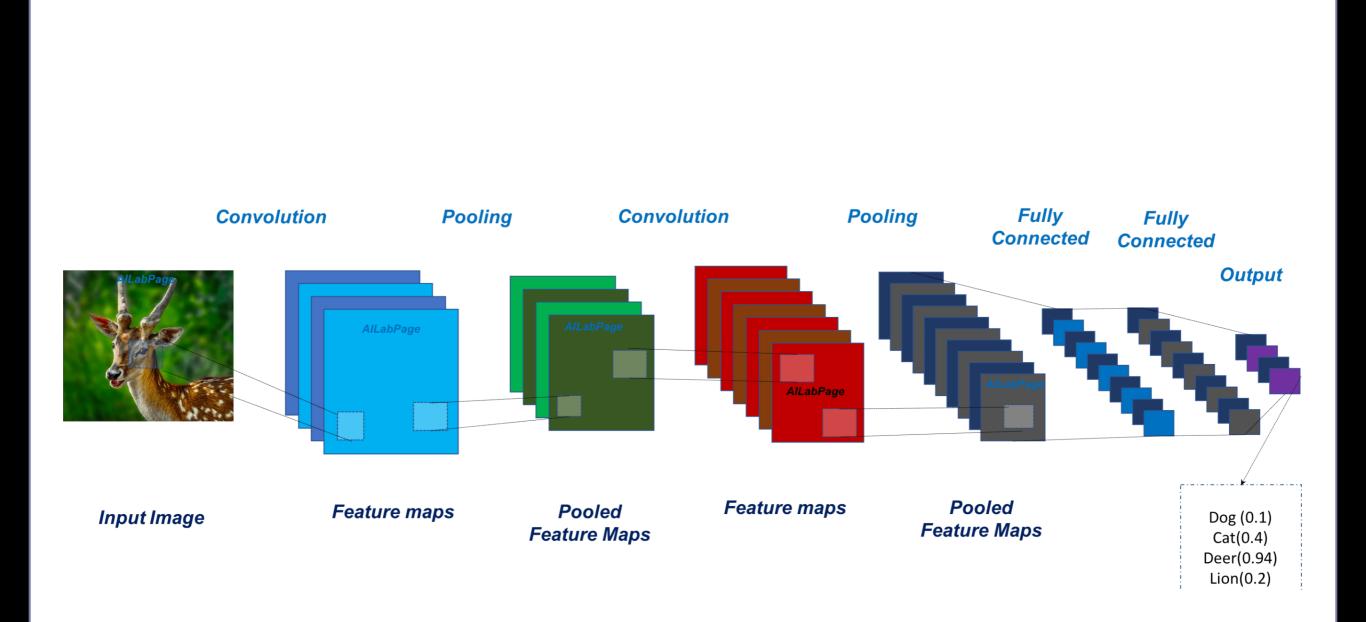

# **Network Engineering**

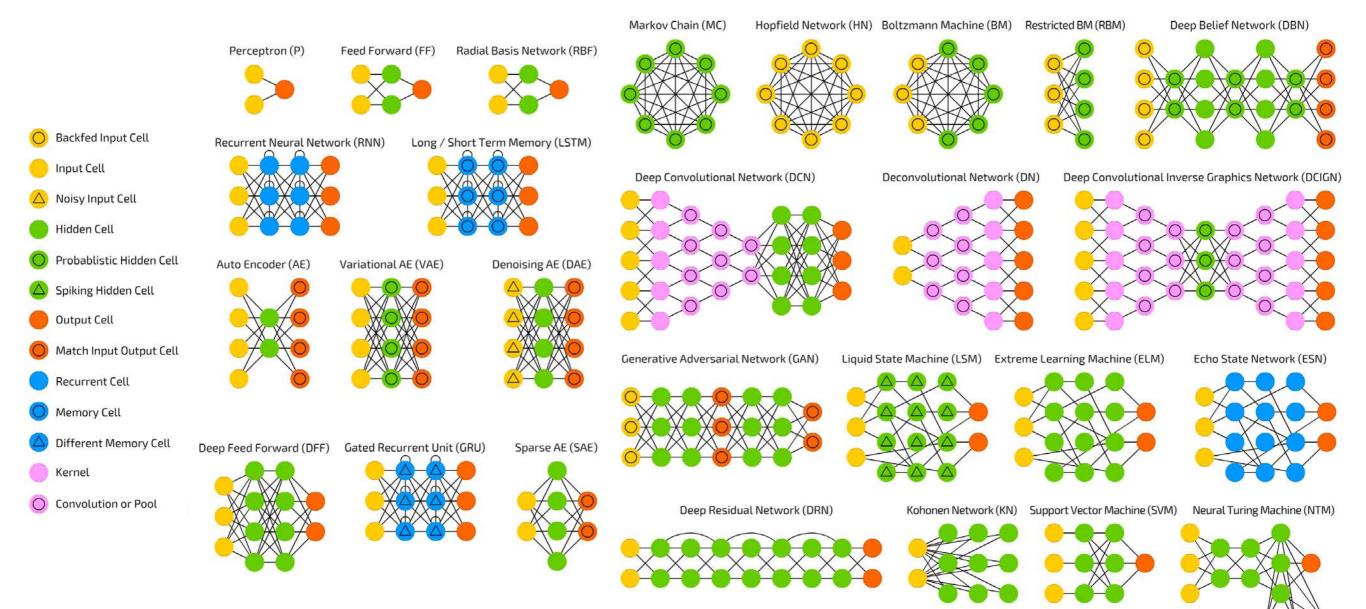

### **PART II: History of ML in Medicine**

### **Expert Systems**

# 1970's: MYCIN expert system

- 1970's (Stanford): MYCIN expert system for identifying bacteria causing severe infections
- Proposed a good therapy in ~69% of cases. Better than infectious disease experts

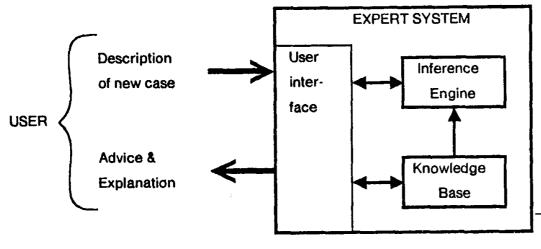

FIGURE 1-1 Major parts of an expert system. Arrows indicate information flow.

### Dialogue interface

I am ready

\*\* THIS IS A 26 YEAR OLD MALE PATIENT

My understanding is: The age of the patient is 26 The sex of the patient is male

\*\* FIVE DAYS AGO, HE HAD RESPIRATORY-TRACT SYMPTOMS

What is his name?

\*\* JO

My understanding is: The name of the patient is Jo Respiratory-tract is one of the symptoms that the patient had

\*\* A COUPLE OF DAYS BEFORE THE ADMISSION, HE HAD A MALAISE

Please give me the date of admission

\*\* MARCH 12, 1979

My understanding is: The patient was admitted at the hospital 3 days ago Malaise is one of the symptoms that the patient had 5 days ago

FIGURE 33-1 Short sample dialogue. The physician's inputs appear in capital letters after the double asterisks.

# QMR Models

# 1980's: INTERNIST-1/QMR model

- 1980's (Univ. of Pittsburgh): INTERNIST-1/Quick Medical Reference
- Diagnosis for internal medicine

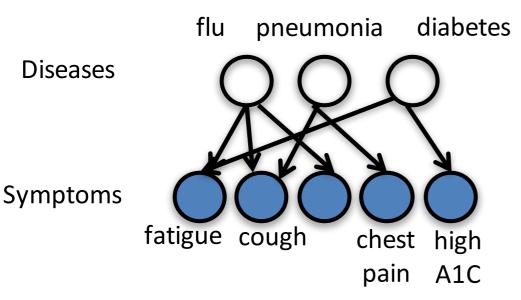

### Probabilistic model relating:

570 binary disease variables4,075 binary symptom variables45,470 directed edges

Elicited from doctors: **15 person-years of work** 

Led to advances in ML & AI (Bayesian networks, approximate inference)

**Problems:** 1. Clinicians entered symptoms *manually*2. Difficult to maintain, difficult to generalize

### **Drug Discovery**

# 1980's: automating medical discovery

#### **RX PROJECT: AUTOMATED KNOWLEDGE ACQUISITION**

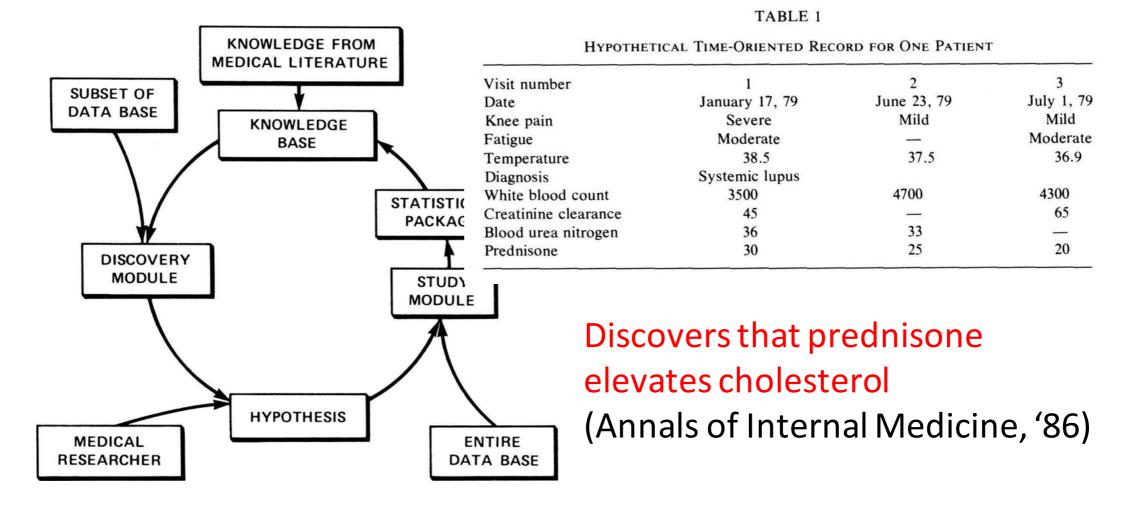

# 1990's: neural networks in medicine

- Neural networks with clinical data took off in 1990, with 88 new studies that year
- Small number of features (inputs)
- Data often collected by chart review

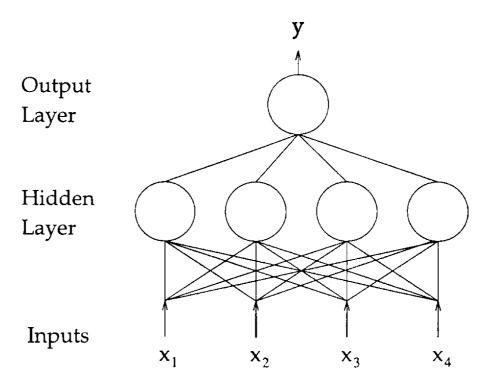

FIGURE 2. A multilayer perceptron. This is a two-layer perceptron with four inputs, four hidden units, and one output unit.

**Problems:** 1. Did not fit well into clinical workflow2. Poor generalization to new places

### **Disease Diagnosis**

|                                          | No. of Ex | amples         |    |                    |          | Accu   | racy§ |
|------------------------------------------|-----------|----------------|----|--------------------|----------|--------|-------|
| Subject                                  | Training  | Test           | P† | Network            | D‡       | Neural | Other |
| Breast cancer <sup>4</sup>               | 57        | 20             | 60 | 9-15-2             | 0.6      | 80     | 75    |
| Vasculitis <sup>2</sup>                  | 404       | 403            | 73 | 8-5-1              | 8.0      | 94     |       |
| Myocardial infarction <sup>6</sup>       | 351       | 331            | 89 | 20-10 <b>-10-1</b> | 1.1      | 97     | 84    |
| Myocardial infarction <sup>8</sup>       | 356       | 350            | 87 | 20-10-10-1         | 1.1      | 97     | 94    |
| Low back pain <sup>11</sup>              | 100       | 100            | 25 | 50-48-2            | 0.2      | 90     | 90    |
| Cancer outcome <sup>13</sup>             | 5,169     | 3,102          | _  | 54-40-1            | 1.4      | 0.779  | 0.776 |
| Psychiatric length of stay <sup>17</sup> | 957       | 106            | 73 | 48-400-4           | 0.2      | 74     | 76    |
| Intensive care outcome <sup>23</sup>     | 284       | 138            | 91 | 27-18-1            | 0.5      | 0.82   | 0.82  |
| Skin tumor <sup>21</sup>                 | 150       | 100            | 80 | 18                 | <u> </u> | 80     | 90    |
| Evoked potentials <sup>35</sup>          | 100       | 67             | 52 | 14-4-3             | 3.8      | 77     | 77    |
| Head injury <sup>47</sup>                | 500       | 500            | 50 | 6-3-3              | 20       | 66     | 77    |
| Psychiatric outcome <sup>54</sup>        | 289       | <del>9</del> 2 | 60 | 41-10-1            | 0.7      | 79     |       |
| Tumor classification55                   | 53        | 6              | 38 | 8-9-3              | 1.4      | 99     | 88    |
| Dementia <sup>57</sup>                   | 75        | 18             | 19 | 80-10-7-7          | 0.6      | 61     |       |
| Pulmonary embolism59                     | 607       | 606            | 69 | 50-4-1             | 2.9      | 0.82   | 0.83  |
| Heart disease62                          | 460       | 230            | 54 | 35-16-8-2          | 3        | 83     | 84    |
| Thyroid function <sup>62</sup>           | 3,600     | 1,800          | 93 | 21-16-8-3          | 22       | 98     | 93    |
| Breast cancer <sup>62</sup>              | 350       | 175            | 66 | 9-4-4-2            | 10       | 97     | 96    |
| Diabetes <sup>62</sup>                   | 384       | 192            | 65 | 8-4-4-2            | 12       | 77     | 75    |
| Mycardial infarction63                   | 2,856     | 1,429          | 56 | 291-1              | 9.8      | 85     |       |
| Hepatitis <sup>65</sup>                  | 39        | 42             | 38 | 4-4-3              | 3.3      | 74     | 79    |
| Psychiatric admission <sup>76</sup>      | 319       | 339            | 85 | 53-1-1             | 6.0      | 91     |       |
| Cardiac length of stay <sup>83</sup>     | 713       | 696            | 73 | 15-12-1            | 3.5      | 0.70   |       |
| Anti-cancer agents <sup>89</sup>         | 127       | 141            | 25 | 60-7-6             | 1.5      | 91     | 86    |
| Ovarian cancer <sup>91</sup>             | 75        | 98             | _  | 6-6-2              | 2.6      | 84     | 81    |
| Median value                             | 350       | 175            | 71 | 20                 | 2.8      |        |       |

#### Table 1 • 25 Neural Network Studies in Medical Decision Making\*

\*For reference citations, see the reference list

†P = prior probability of most prevalent category.

‡D = ratio of training examples to weights per output.

§A single integer in the accuracy column denotes percentage overall classification rate and a single real number between 0 and 1 indicates the AUROCC value. Neural = accuracy of neural net, Other = accuracy of best other method.

### **PART III: Big Data in Medical Applications**

### Sources of Medical Data

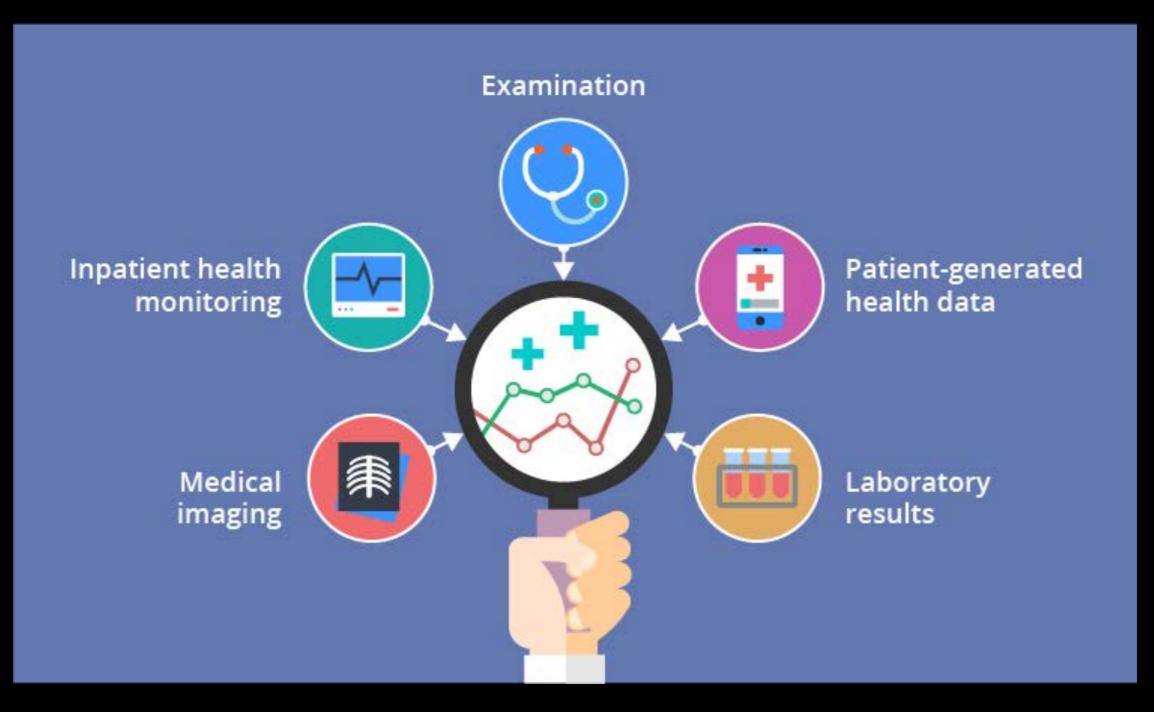

### Sources of Medical Data

# Diversity of digital health data

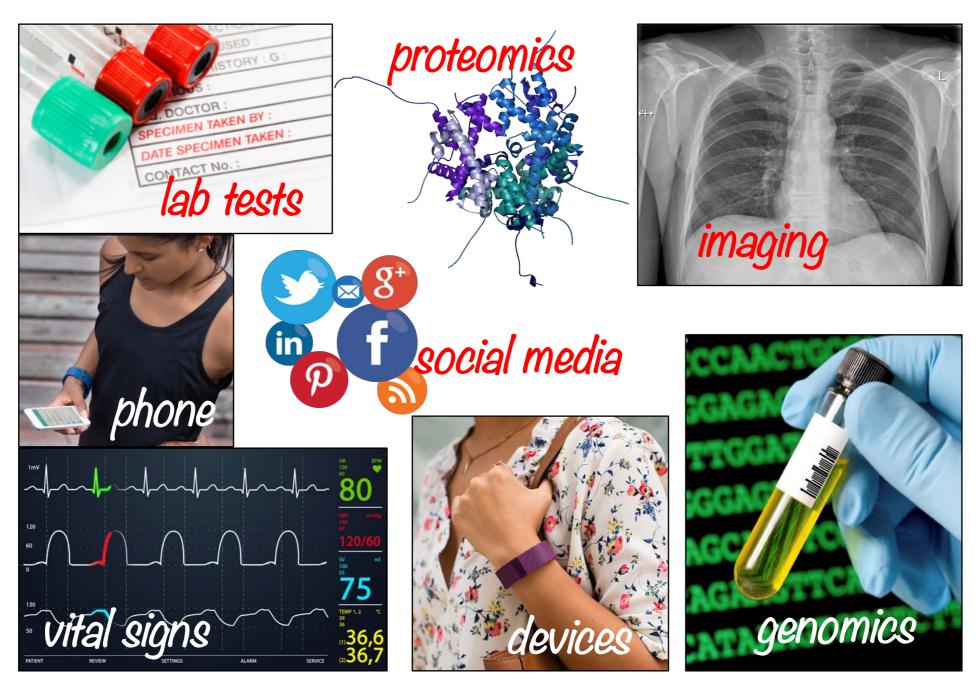

### Availability of Medical Data

### Adoption of Electronic Health Records (EHR) has increased 9x since 2008

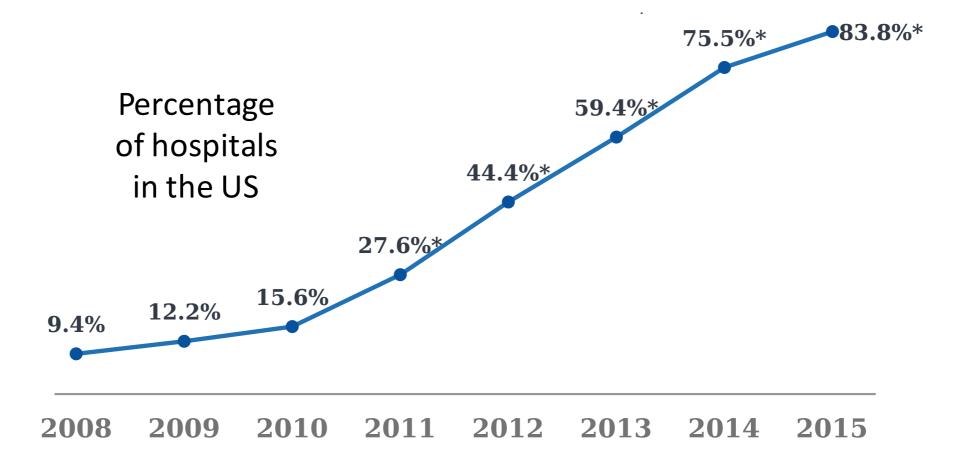

[Henry et al., ONC Data Brief, May 2016]

### Standard Classes of Data

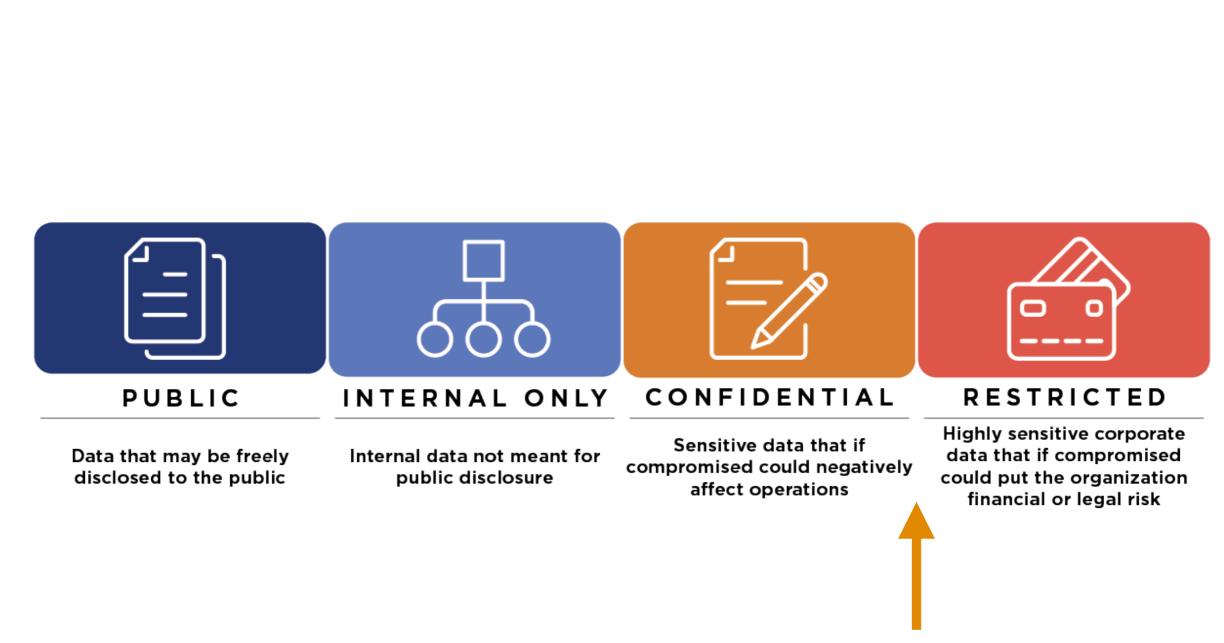

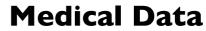

# Large, Public Databases are Emerging

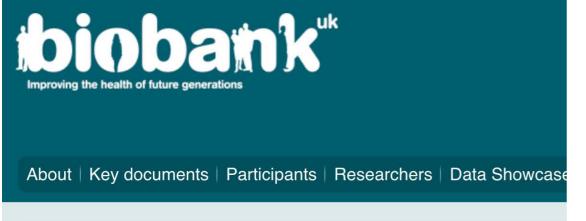

UK Biobank is a national and international health resource with unparalleled rest aims to improve the prevention, diagnosis and treatment of a wide range of seric diabetes, arthritis, osteoporosis, eye disorders, depression and forms of dement and provides health information, which does not identify them, to approved reset please ensure you read the <u>background materials</u> before registering. To our part health. Without you, none of the research featured on this website would

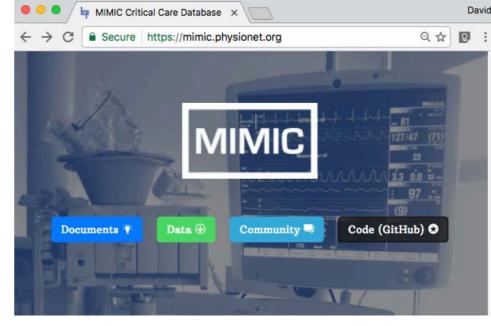

Laboratory for Computational Physiology

De-identified health data from ~40K critical care patients

Demographics, vital signs, laboratory tests,

#### Read more about Biobank UK

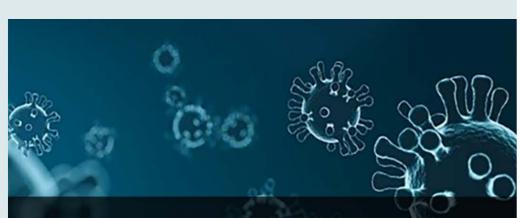

UK BIOBANK MAKES INFECTION AND HEALTH DATA AVAILABI TO TACKLE COVID-19

### THE PRECISION MEDICINE INITIATIVE

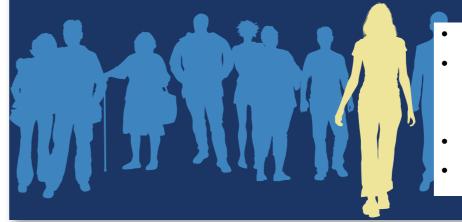

- Baseline health exam
- Clinical data derived from electronic health records (EHRs)
- Healthcare claims
- Laboratory data

**PART IV: Opportunities/Challenges in Healthcare** 

## ML/DL in Biomedical Domain

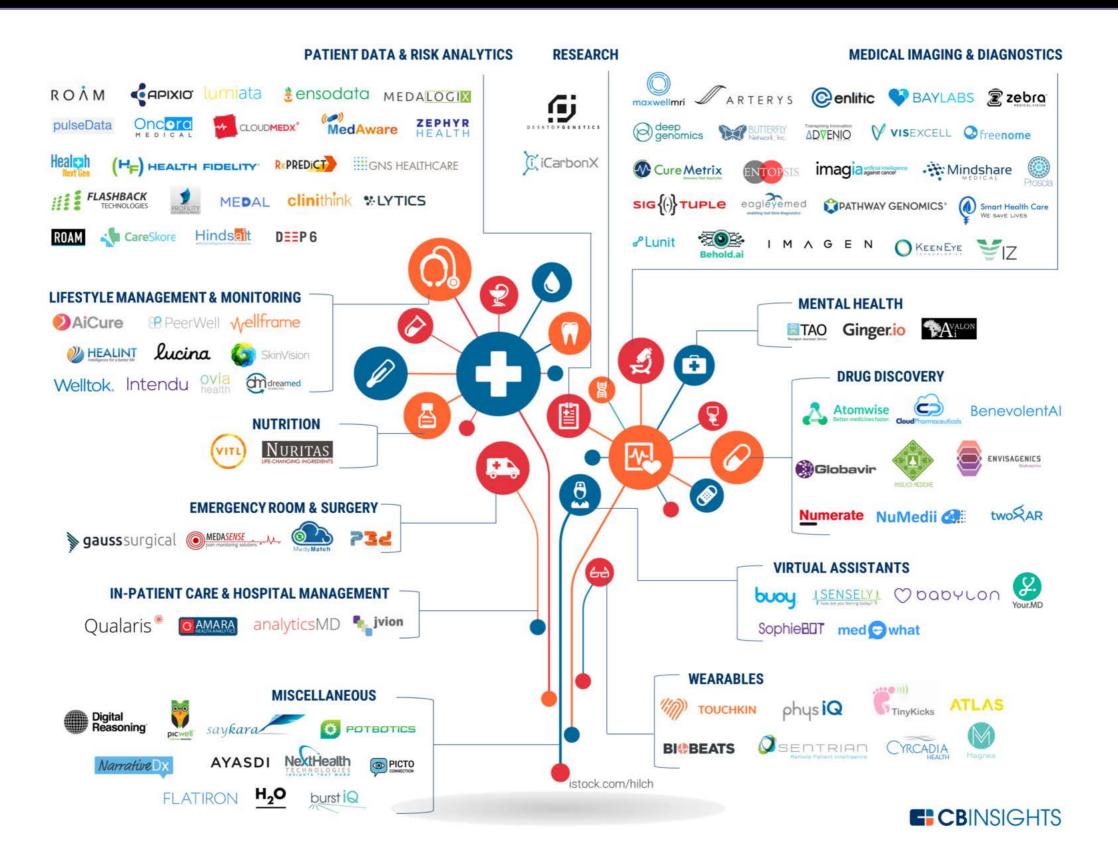

# Example: Emergency Departments

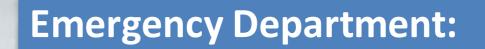

- Limited resources
- Time sensitive
- Critical decisions

### **Example: Emergency Departments**

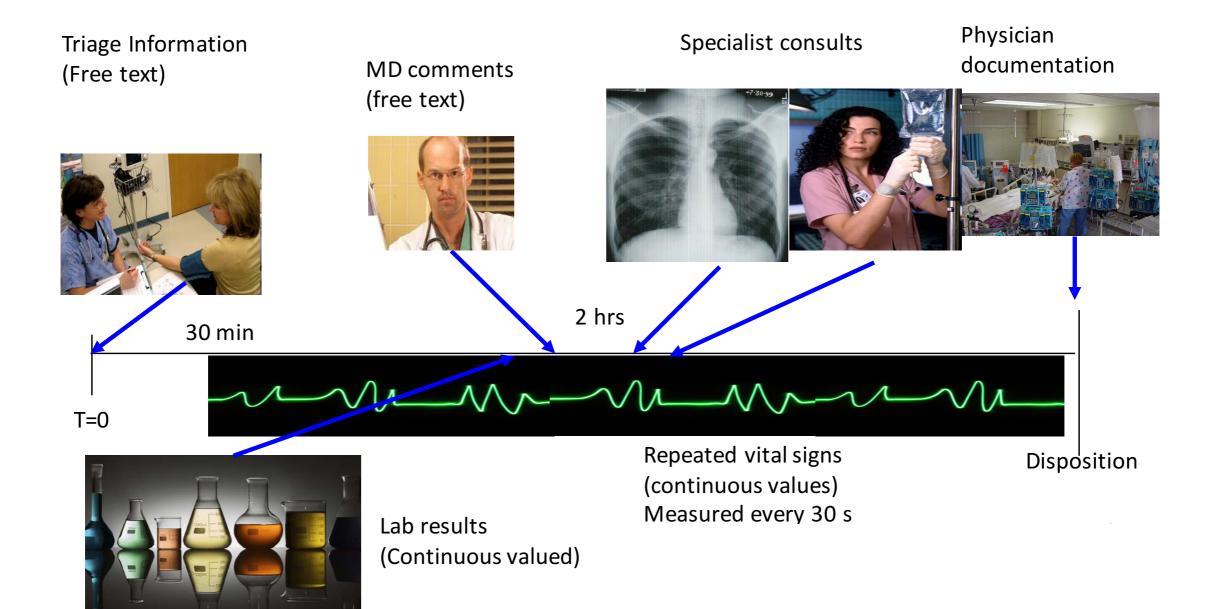

### How can Machine Learning Help?

- Triggering clinical pathways
- Context-specific displays
- Risk stratification
- Improving clinical documentation

### **BIDMC Cellulitis Clinical Pathway** Flowchart

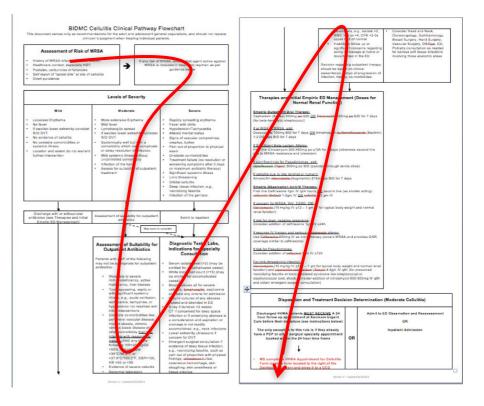

Pathways have been shown to reduce in-hospital complications without increasing costs [Rotter et al 2010]

### **Automatic Protocol Selection**

### Triggering clinical pathways

- Context-specific displays
- Risk stratification
- Improving clinical documentation

<u>Our task:</u> Determine whether a patient has or is suspected to have cellulitis Automating triggers Don't rely on the user's knowledge that the pathway exists!

|     |                   | Enroll in pathway  |                |                |
|-----|-------------------|--------------------|----------------|----------------|
|     |                   | Decline            |                |                |
| Van |                   | and for the second |                |                |
| You | an include a comn | nent for the revie | vers: Mandator | y if Declining |
|     |                   |                    |                |                |

### Disease-specific Recommender Systems

- Triggering clinical pathways
- Context-specific displays
- Risk stratification
- Improving clinical documentation Automatically place specialized Indication: Chest Pain order sets on patient displays

<u>Our task:</u> Determine whether patient complained of chest pain, or is a psych patient

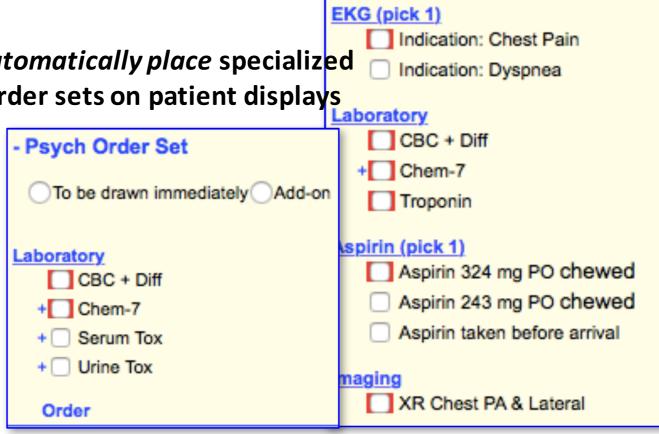

Initial

Chest Pain Order Set

Place IV (saline lock); flush per protocol

To be drawn immediately Add-on

Continuous Cardiac monitoring

## Minimizing Risk

- Triggering clinical pathways
- Context-specific displays
- Risk stratification
- Improving clinical documentation

Ex 1: Likelihood of mortality or admission to ICU

Ex 2: Early detection of severe sepsis

## **Real-time Disease Prediction**

| History           | Acute             | Deep vein thrombosis   | Laceration              |
|-------------------|-------------------|------------------------|-------------------------|
| Alcoholism        | Abdominal pain    | Employee exposure      | Motor vehicle accident  |
| Anticoagulated    | Allergic reaction | Epistaxis              | Pancreatitis            |
| Asthma/COPD       | Ankle fracture    | Gastroenteritis        | Pneumonia               |
| Cancer            | Back pain         | Gastrointestinal bleed | Psych                   |
| Congestive heart  | Bicycle accident  | Geriatric fall         | Obstruction             |
| failure           | Cardiac etiology  | Headache               | Septic shock            |
| Diabetes          | Cellulitis        | Hematuria              | Severe sepsis           |
| HIV+              | Chest pain        | Intracerebral          | Sexual assault          |
| Immunosuppressed  | Cholecystitis     | hemorrhage             | Suicidal ideation       |
| Liver malfunction | Cerebrovascular   | Infection              | Syncope                 |
|                   | accident          | Kidney stone           | Urinary tract infection |
|                   |                   |                        |                         |

### **Improving Clinical Documentation**

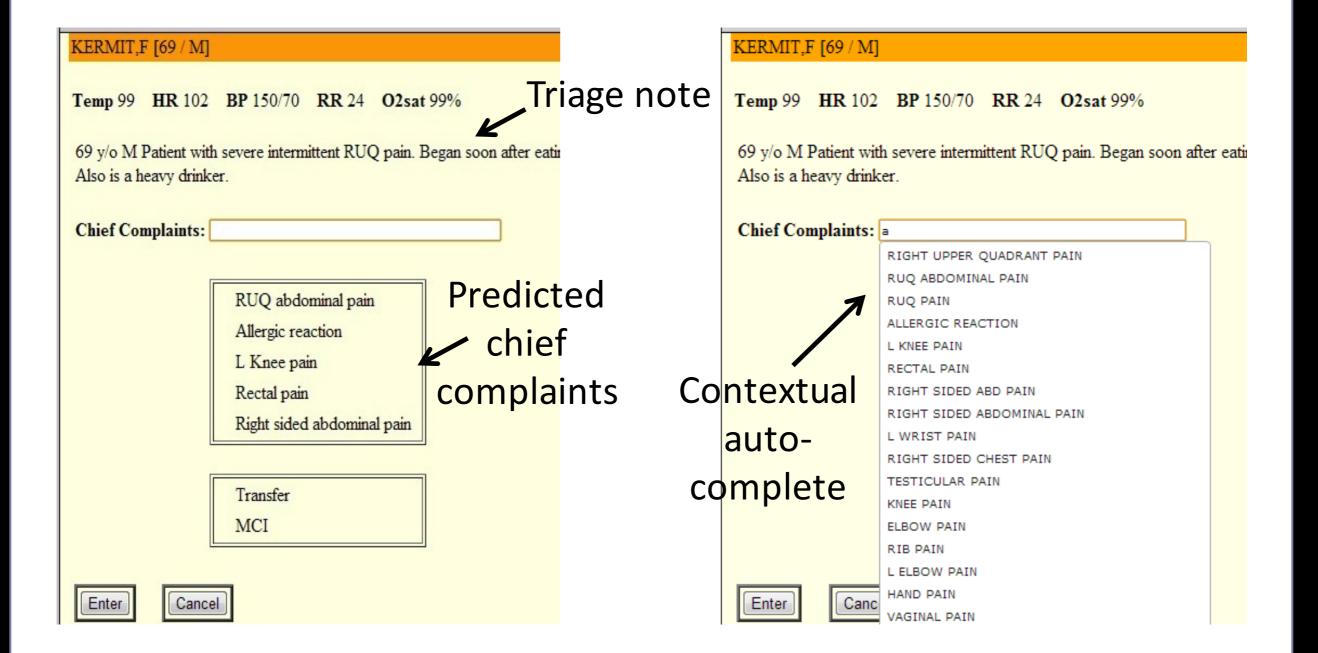

### Improving Clinical Documentation

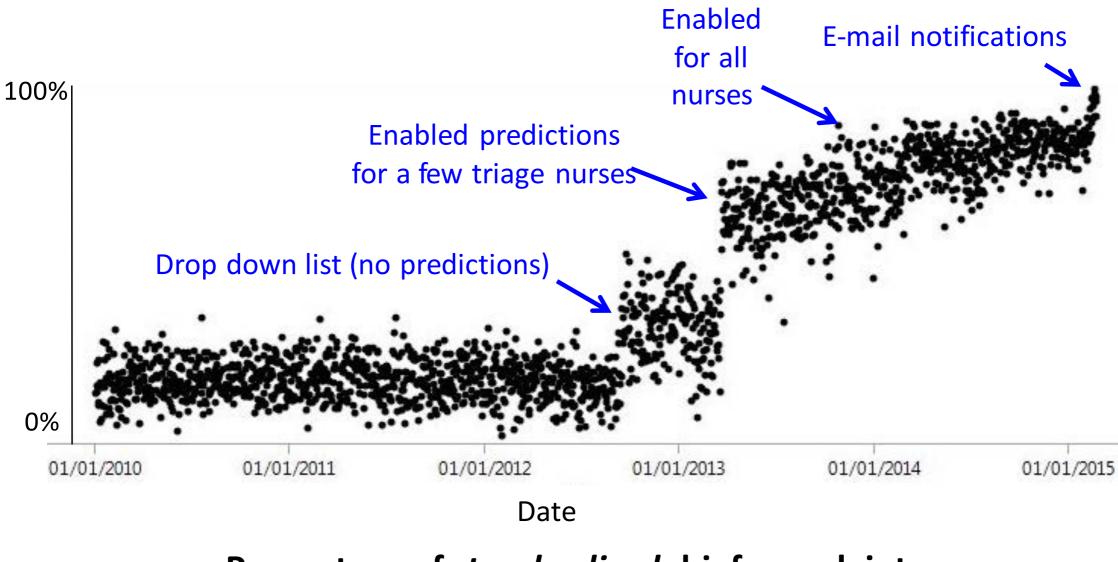

Percentage of *standardized* chief complaints (per week)

### At a Broader Time Scale...

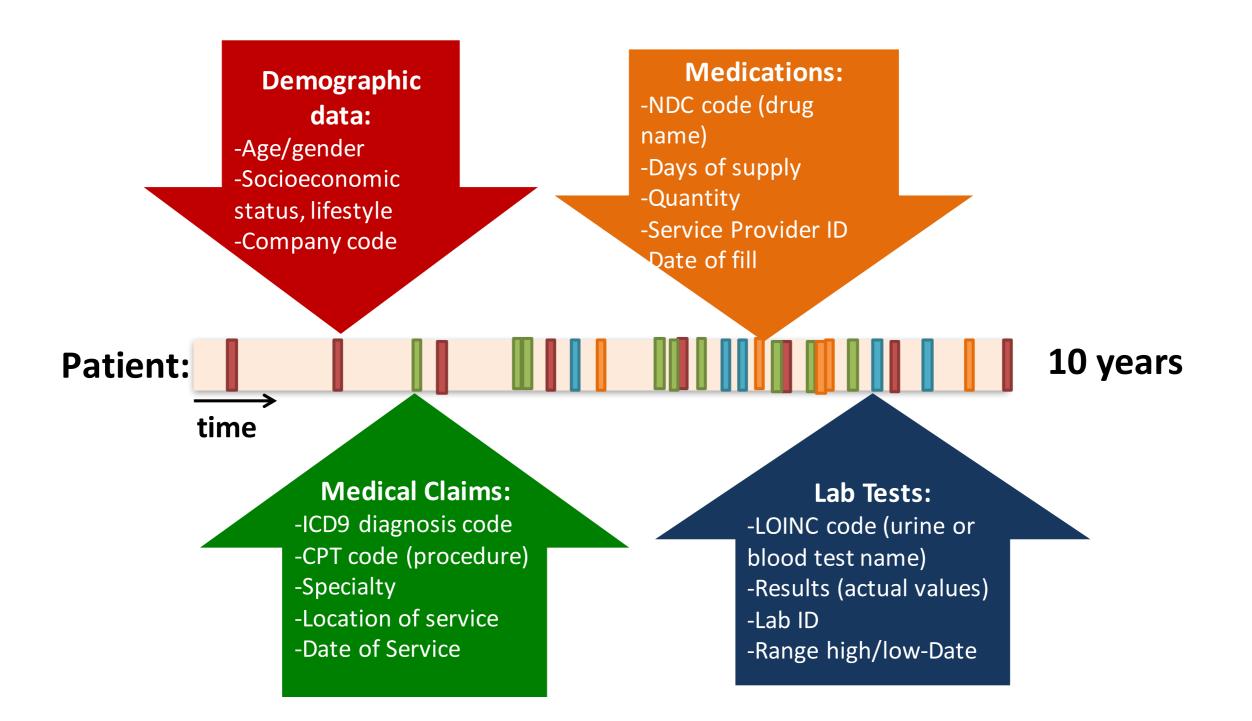

## **Temporal Modeling of Disease Progression**

- Find markers of disease stage and progression, statistics of what to expect when
  - What is the "typical trajectory" of a female diagnosed with Sjögren's syndrome at the age of 19?
- Estimate a patient's future disease progression
  - When will a specific individual with smoldering multiple myeloma (a rare blood cancer) transition to full-blown multiple myeloma?
  - Which second-line diabetes treatment should we give to a patient?

### **Personalized Medicine**

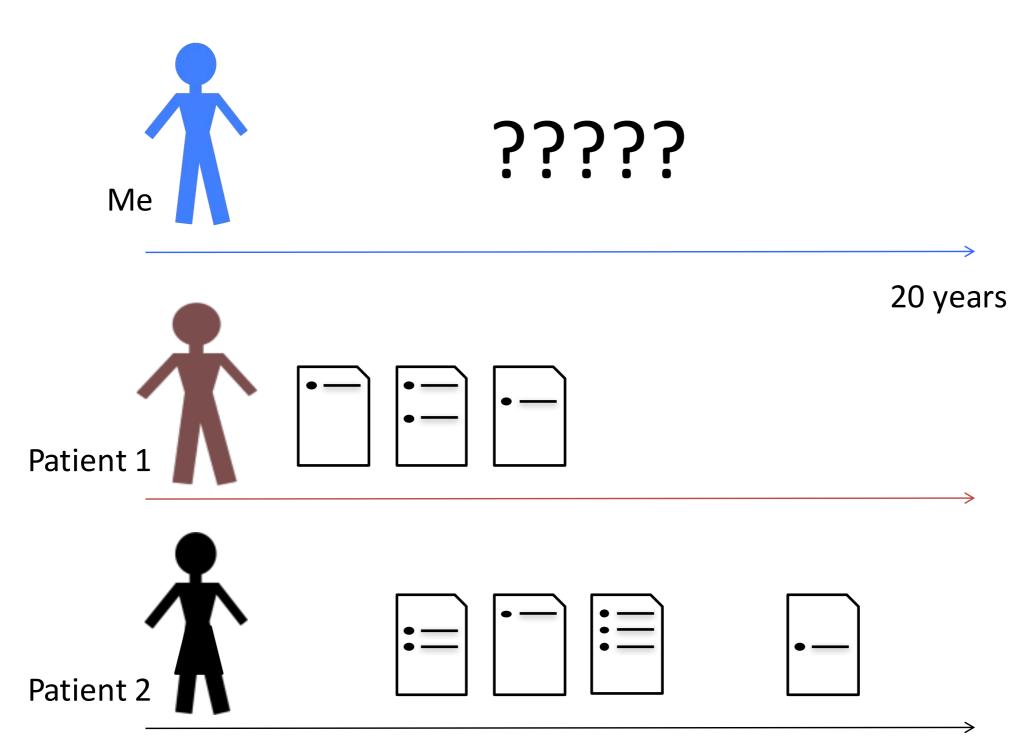

### **Prediction of Health Status**

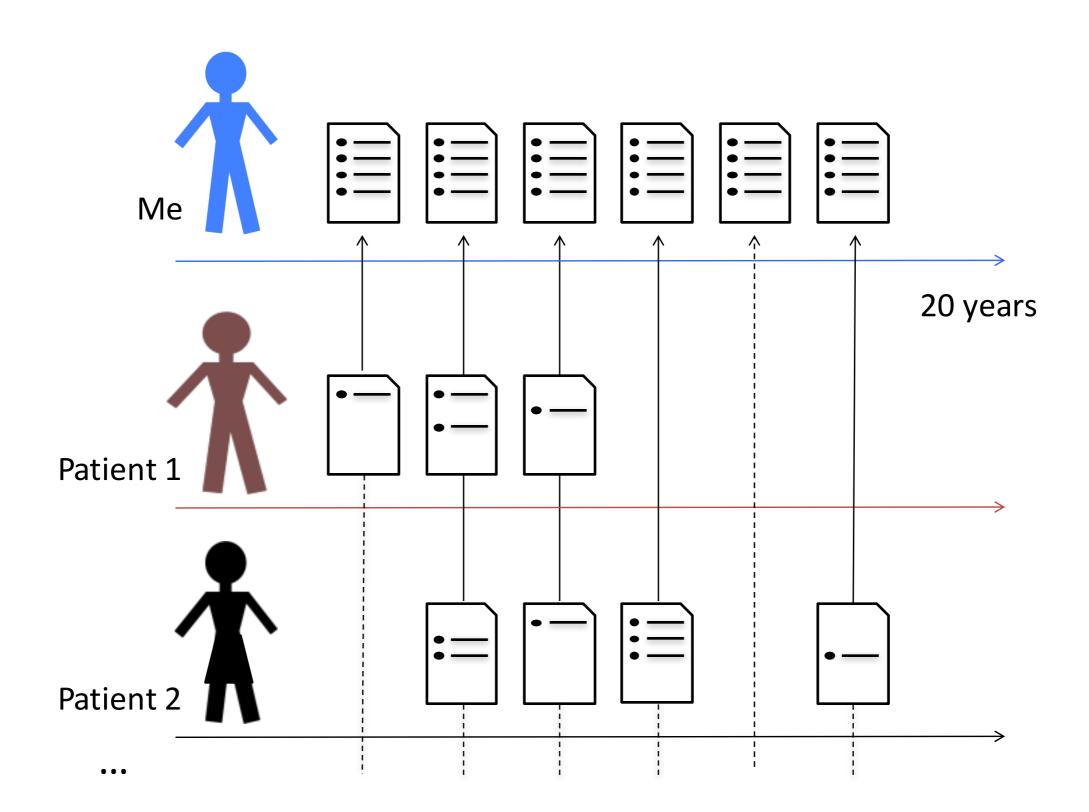

## **Personalized Prescriptions**

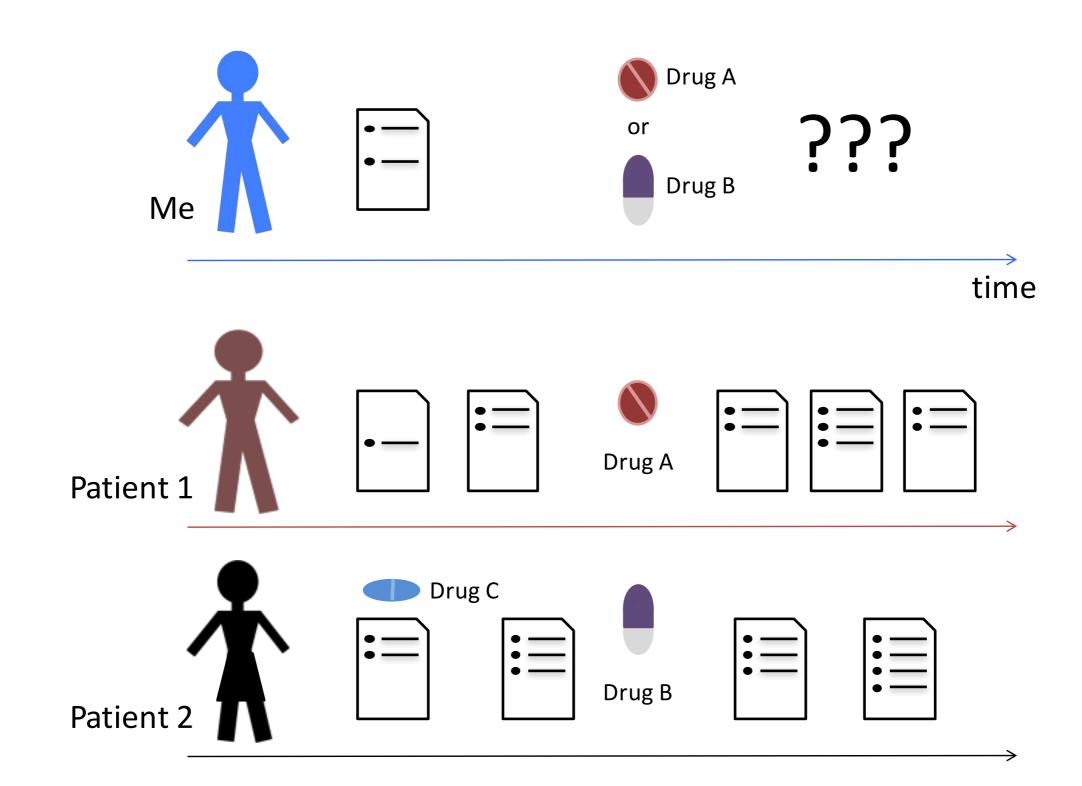

## From Data Generation to Decision Making

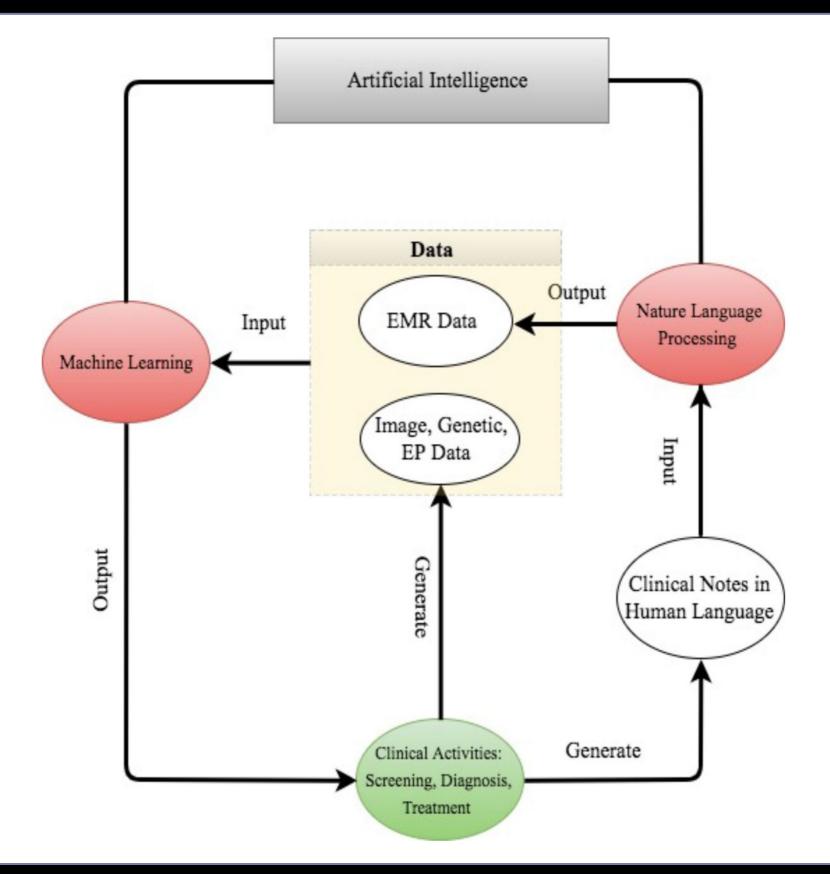

### Many Challenges Unique to Medicine

- Life or death decisions
  - Need **robust** algorithms
  - Checks and balances built into ML deployment
  - (Also arises in other applications of AI such as autonomous driving)
  - Need fair and accountable algorithms
- Many questions are about unsupervised learning
  - Discovering disease subtypes, or answering question such as "characterize the types of people that are highly likely to be readmitted to the hospital"?
- Many of the questions we want to answer are *causal* 
  - Naïve use of supervised machine learning is insufficient

## Problems with "Data"

- Often very little labeled data (e.g., for clinical NLP)
  - Motivates semi-supervised learning algorithms
- Sometimes small numbers of samples (e.g., a rare disease)
  - Learn as much as possible from other data (e.g. healthy patients)
  - Model the problem carefully
- Lots of missing data, varying time intervals, censored labels

## **Problems with Clinical Integration**

- Difficulty of de-identifying data
  - Need for data sharing agreements and sensitivity
- Difficulty of deploying ML
  - Commercial electronic health record software is difficult to modify
  - Data is often in silos; everyone recognizes need for interoperability, but slow progress
  - Careful testing and iteration is needed

### PART V: Utility of ML in Medical Imaging

### Medical Uses of Deep Learning

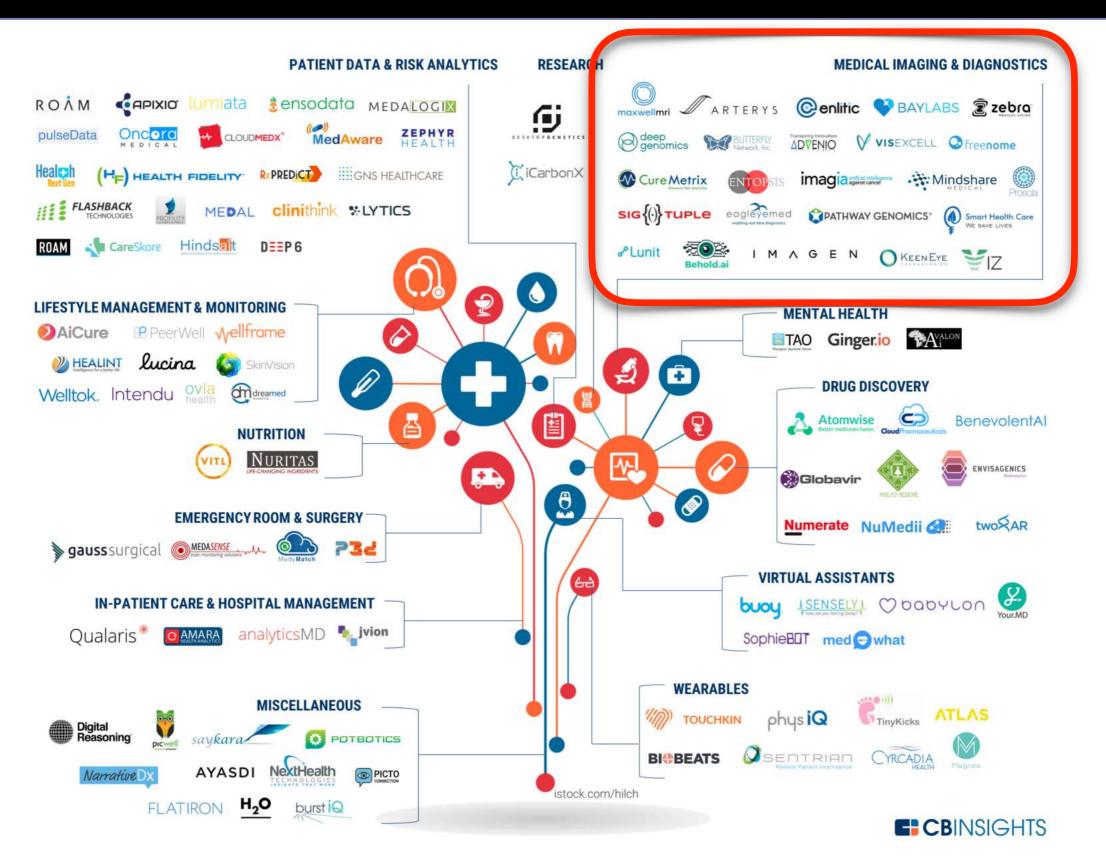

### Machine Learning for Diagnosis

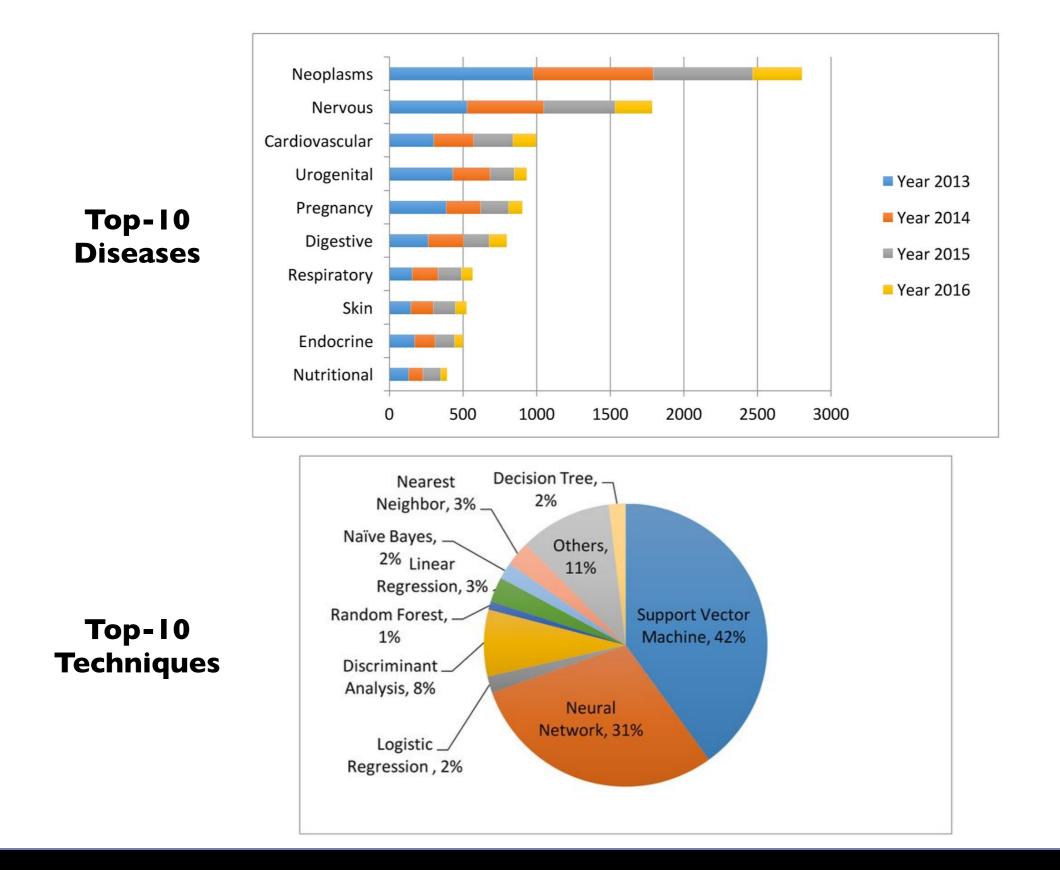

## Deep Learning on the Rise

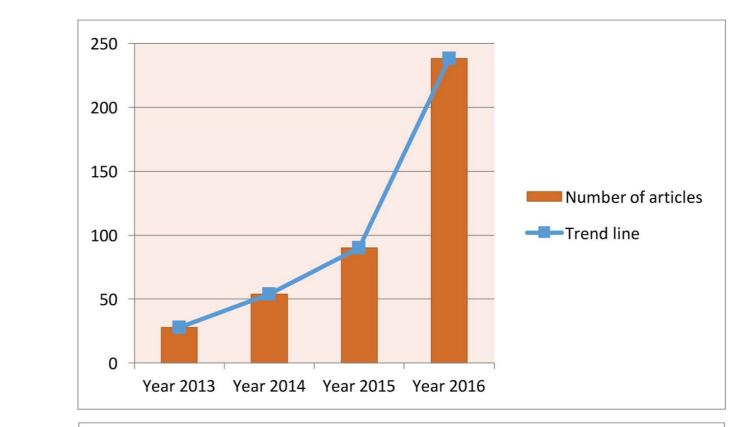

## Number of **DL Studies**

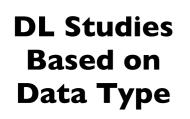

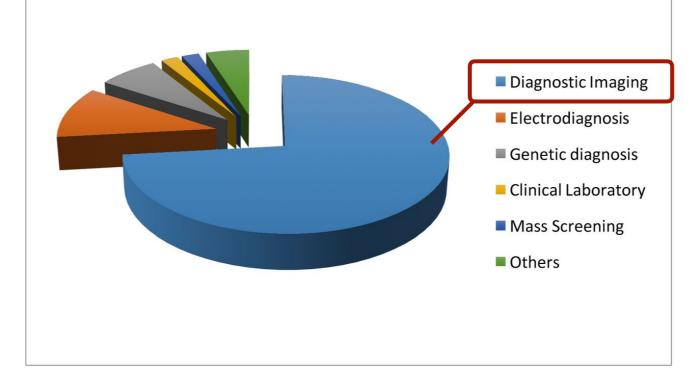

### **Deep Learning for Medical Imaging**

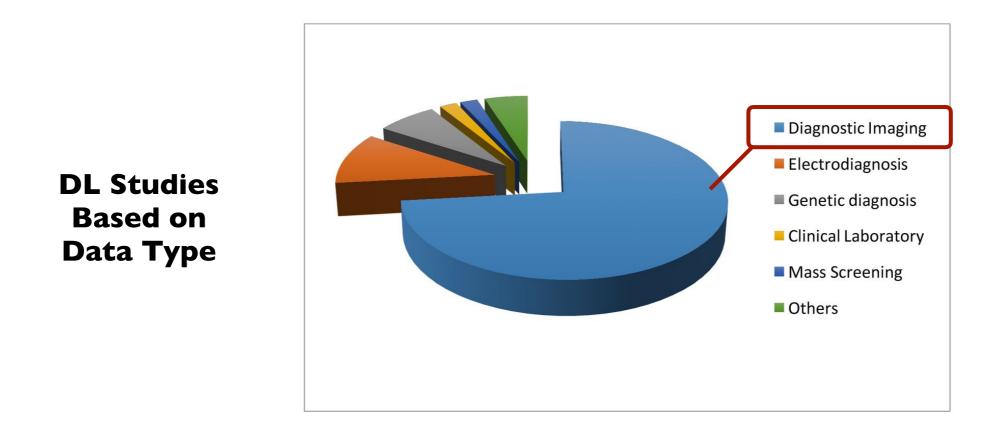

- Medical images are high-dimensional (volumetric and temporal)
- Medical images are mostly interpreted by radiologists (manual labor)
- Humans are quite poor in seeing fine-grained patterns in static images
- Similarities medical-natural images (closely tied to computer vision)

## Imaging Morphology and Function

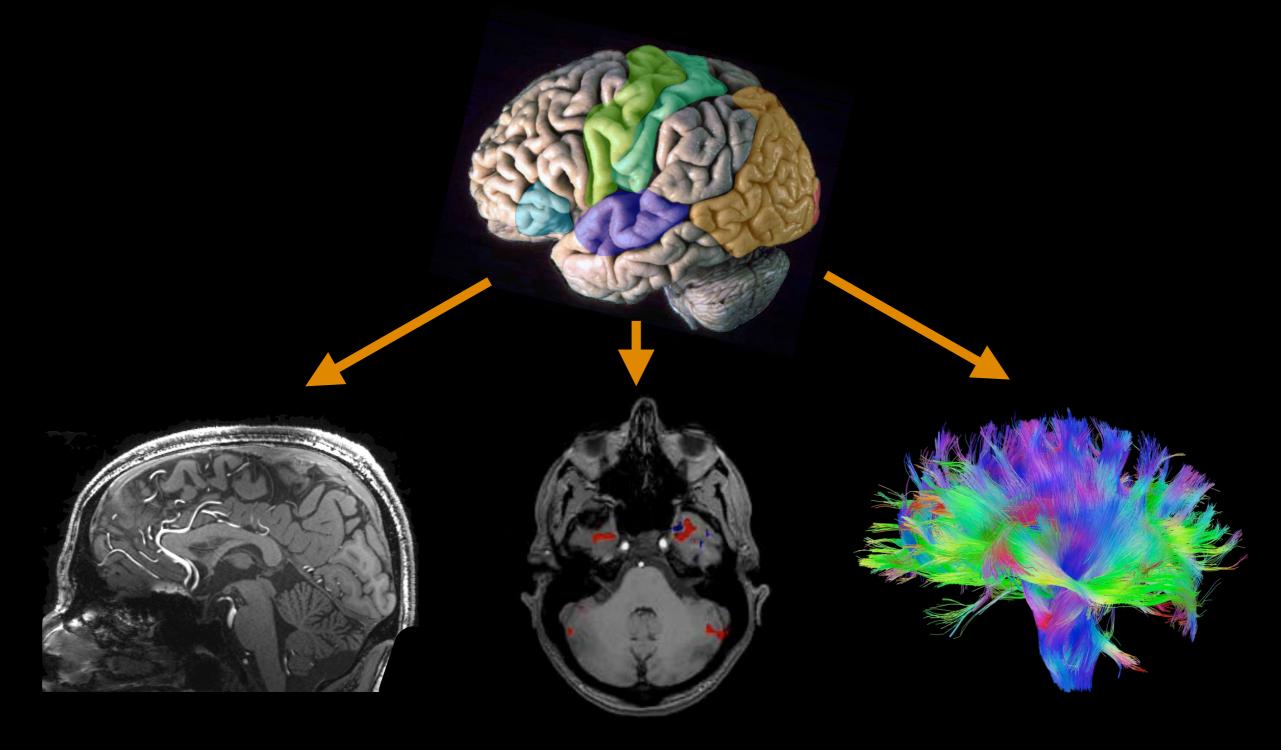

Anatomical

Functional

Diffusion

## **Modern Imaging Modalities**

X-ray

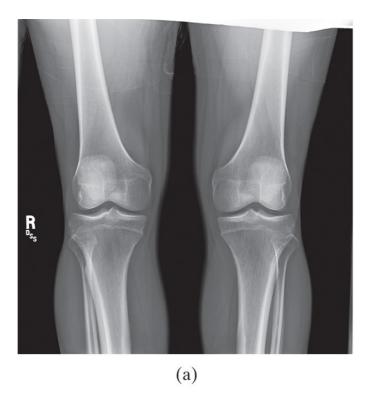

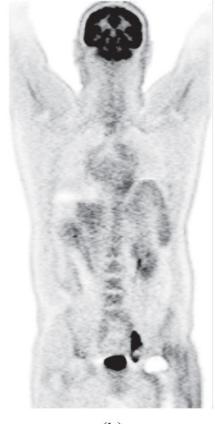

#### Nuclear Medicine

MRI

(b)

#### Ultrasound

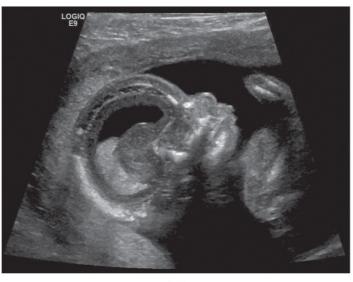

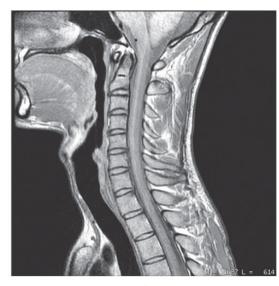

(d)

## Ultrasound

- Uses sound pressure waves
- We cannot hear these sounds: > 20 kHz
- Typically 2-18 MHz

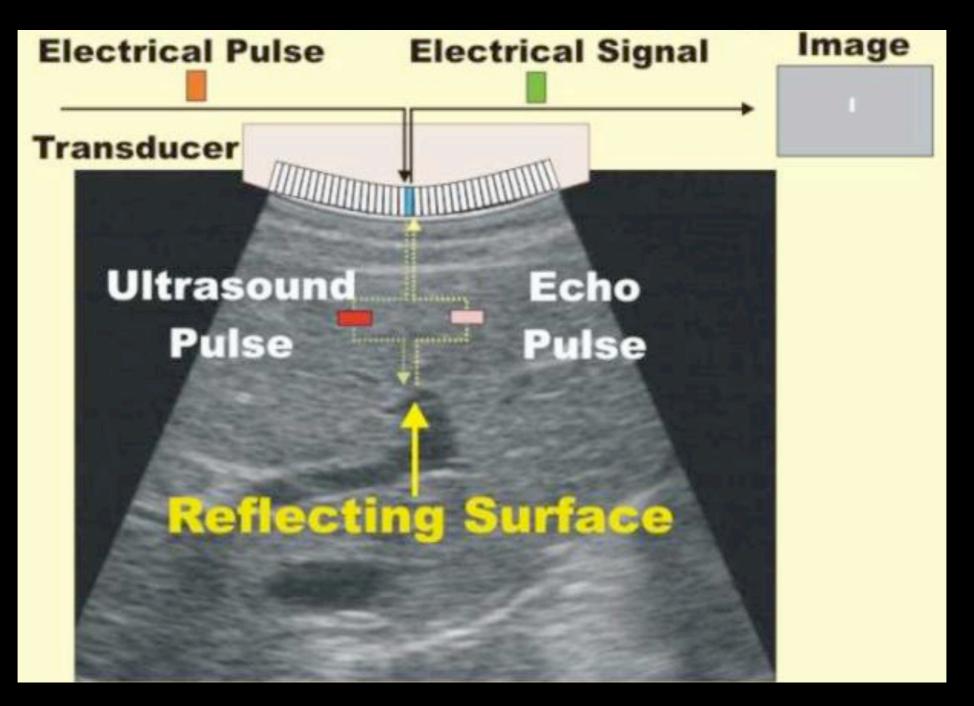

## Ultrasound

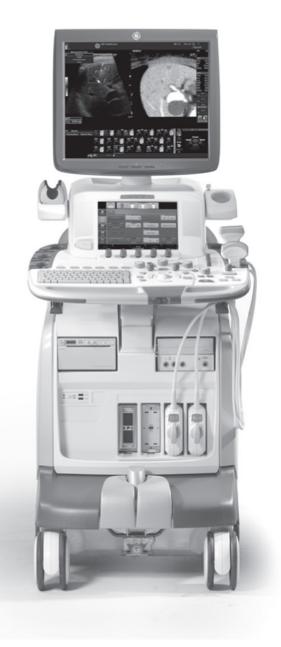

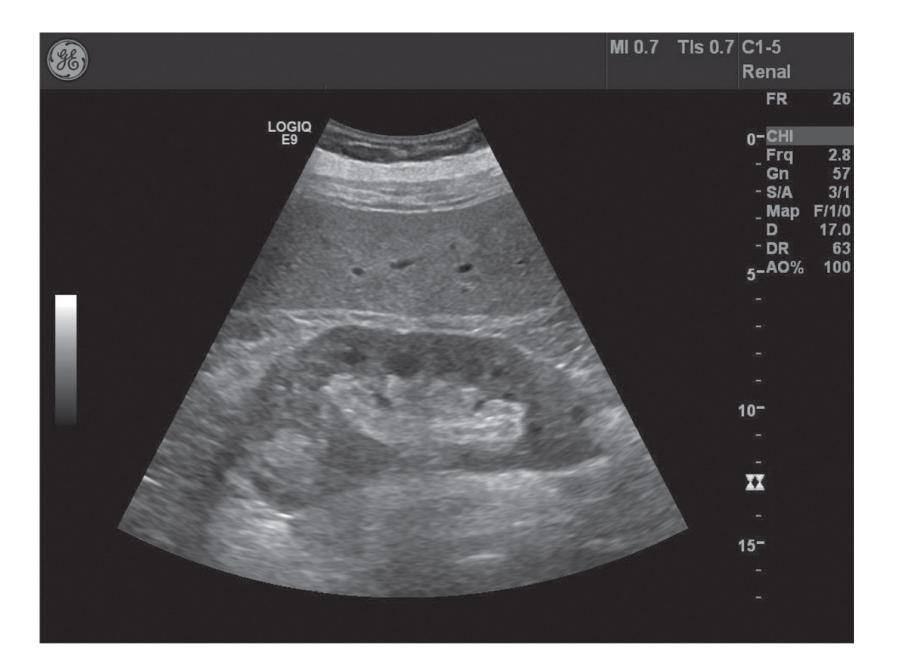

(a)

(b)

## Ultrasound

- Higher resolution with increasing frequency
- Cannot image too deep if the frequency is high
- Lots of application areas: cardiology, urology, obstetrics,...

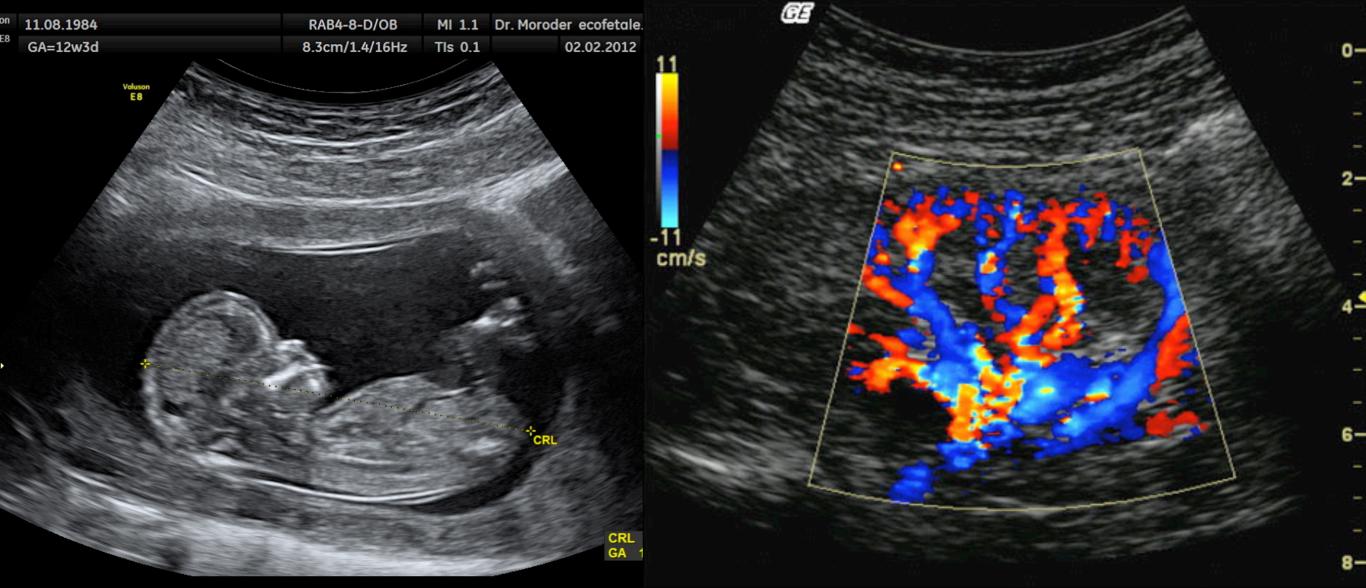

#### **Doppler Ultrasound**

## X-ray

- Uses X-ray photons
- Photons at VERY high frequency: ~10<sup>16</sup>-10<sup>19</sup> Hz
- Different tissues attenuate photons differently  $\rightarrow$  contrast
- Very good at detecting bone structure
- Projection images

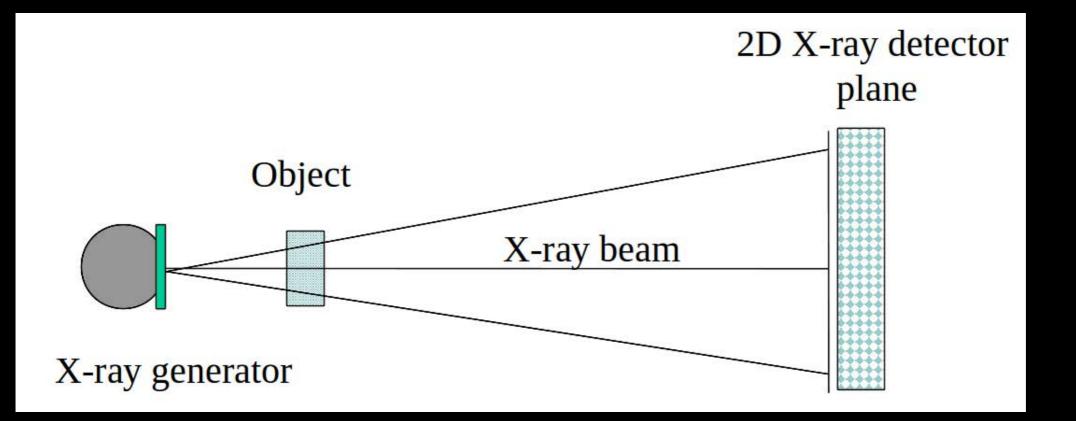

## Chest X-ray

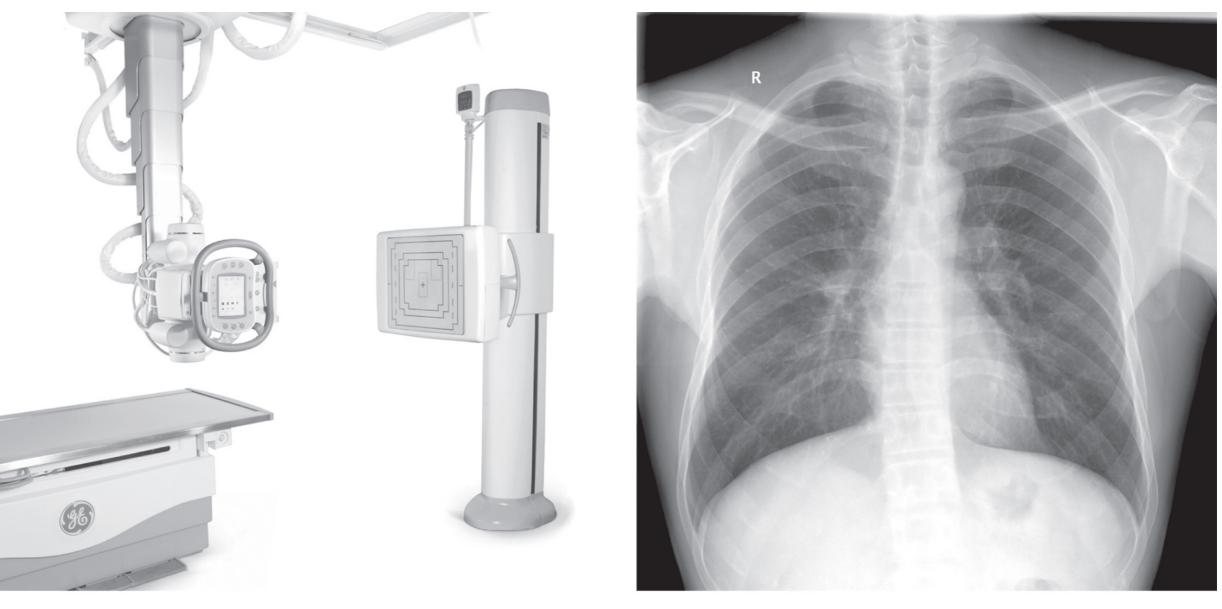

(a)

(b)

# Projection Through the Body

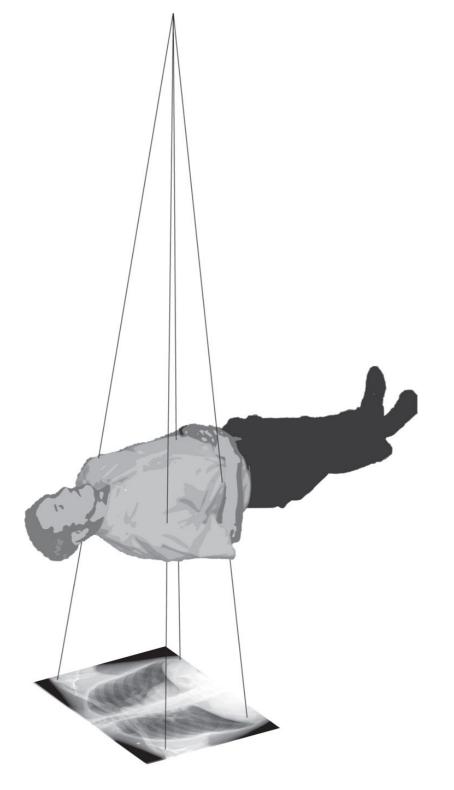

### **Computerized Tomography**

- Extends X-ray imaging to 3D format
- Rotate X-ray source and detectors all together

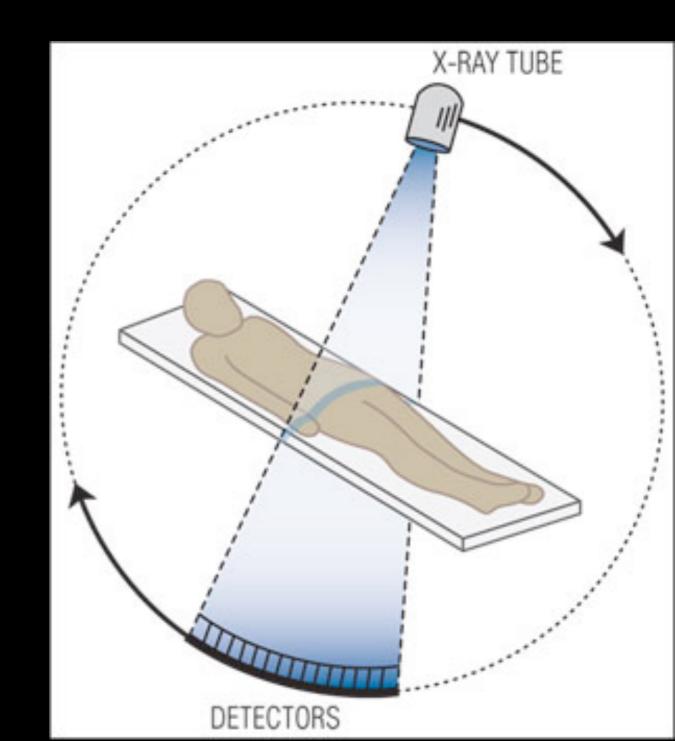

## **Computerized Tomography**

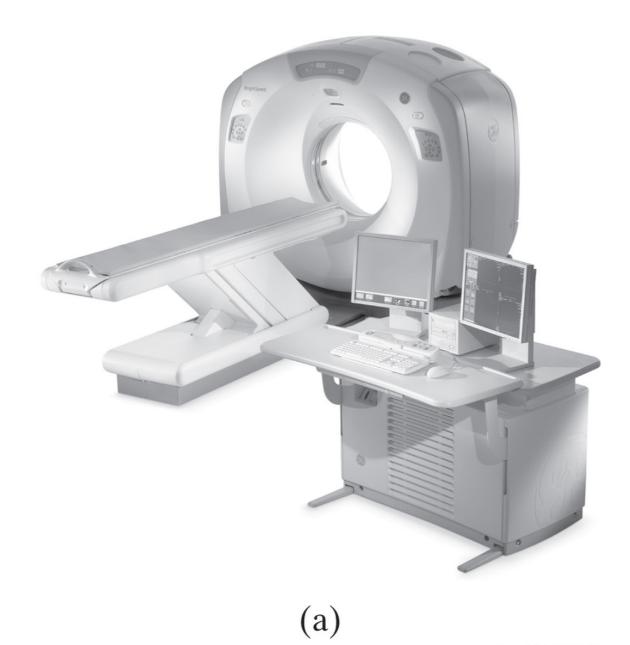

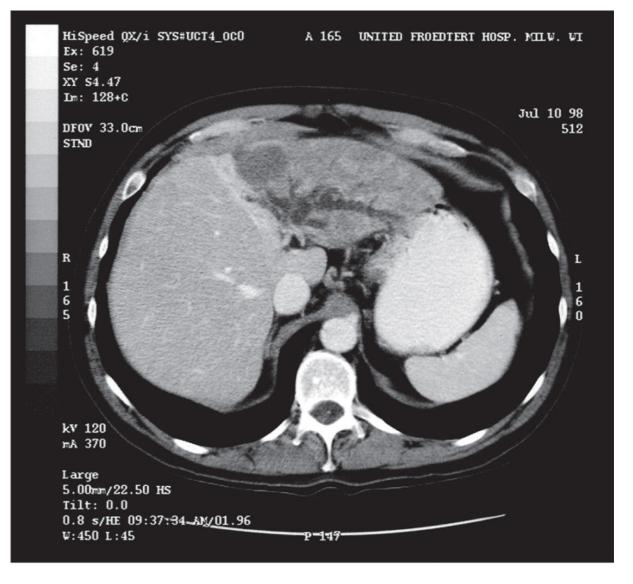

(b)

## Nuclear Medicine

- A radionuclide is injected into the blood stream
- Goes to cancer locations before cancer cells are hyperactive
- Emitted Gamma rays are detected for imaging

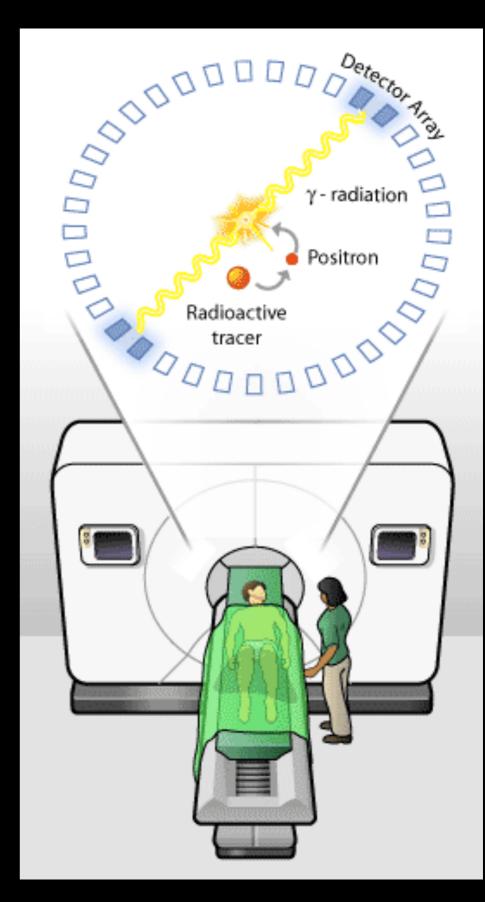

## **Positron Emission Tomography**

#### Resolution is not good, but very sensitive to cancer

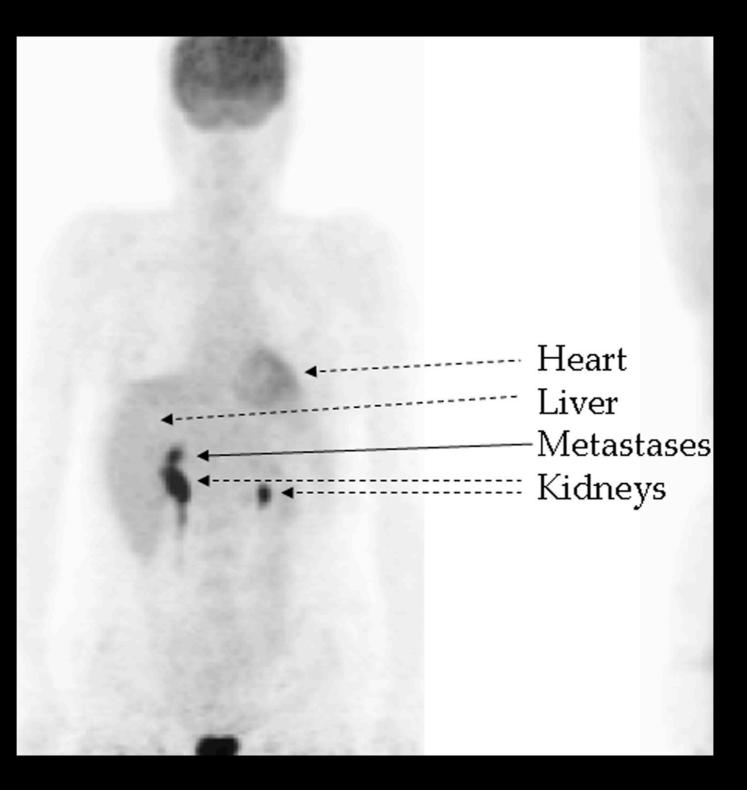

## MRI

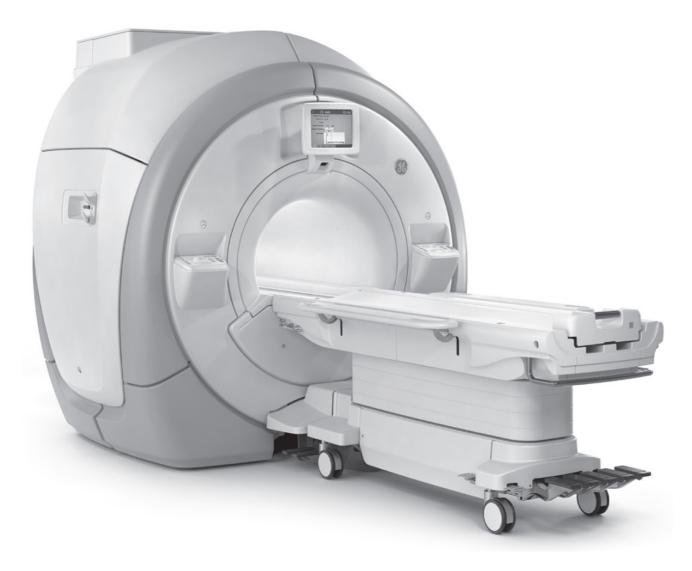

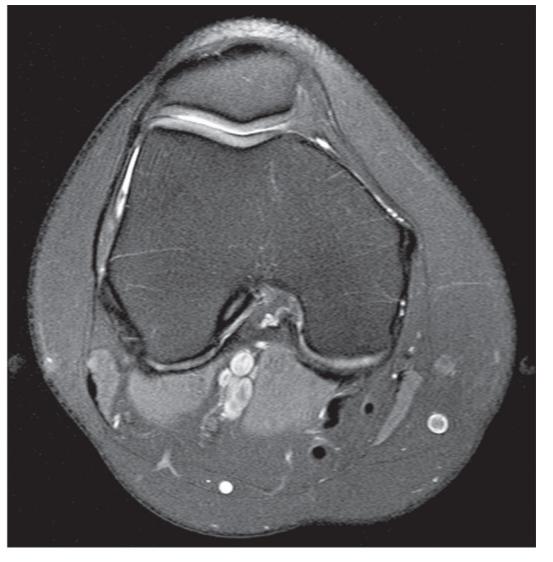

(b)

(a)

# Magnetic Resonance Imaging (MRI)

- FLEXIBLE CONTRAST
- Arbitrary geometries
- Non-invasive, non-ionizing imaging
- Relatively slow imaging

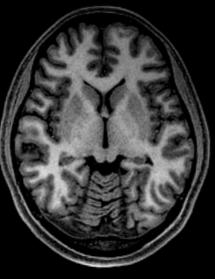

Anatomy

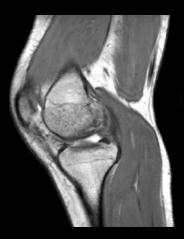

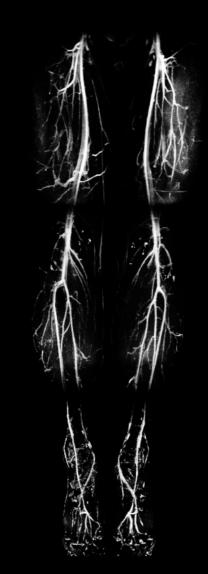

Angiography

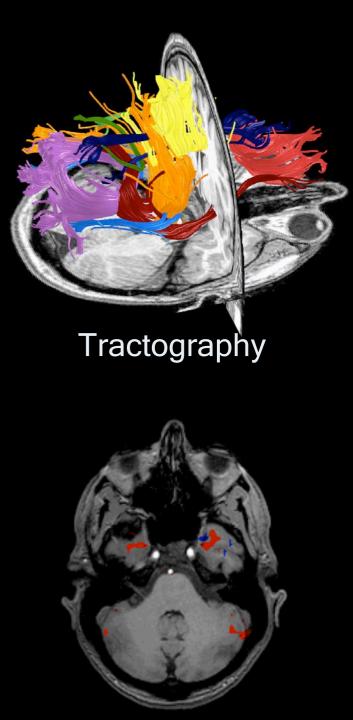

functional MRI

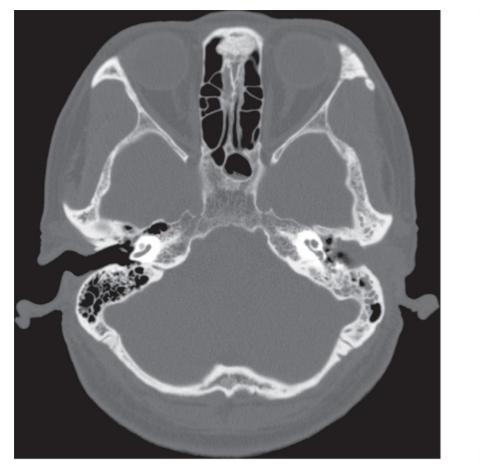

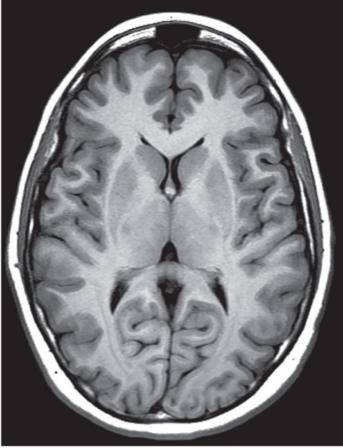

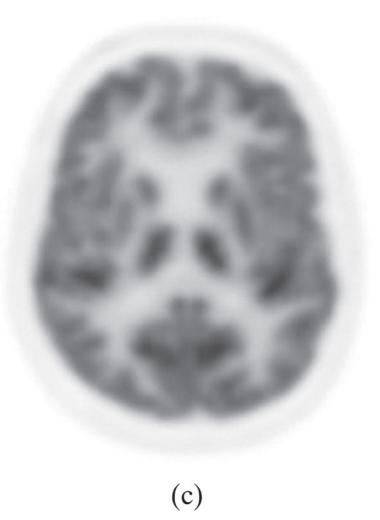

(a) CT (b)

MRI

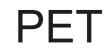

## **Medical Imaging Pipeline**

#### 

 Acquisition

End-to-end integrated medical imaging pipeline

Current

Future

## Motivation

Serial medical imaging pipeline

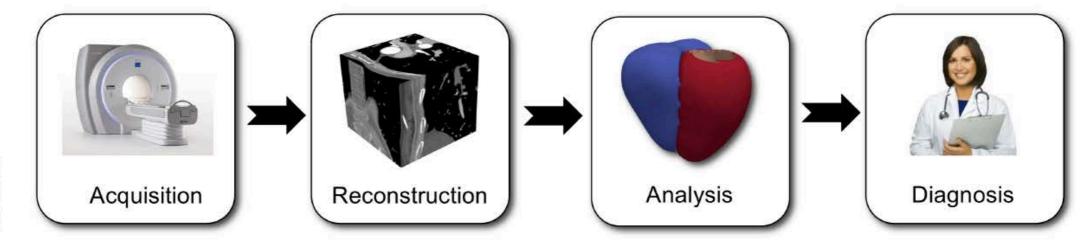

Current

- Radiologists need to interpret an excessively large number of images
- Their capacity to correctly interpret images is overwhelmed
- Automated image analysis systems are needed for error reduction
- Machine learning underpins the algorithms for such systems

### **PART V: Example Applications in Medical Imaging**

#### **Examples: Detecting Micro-calcifications**

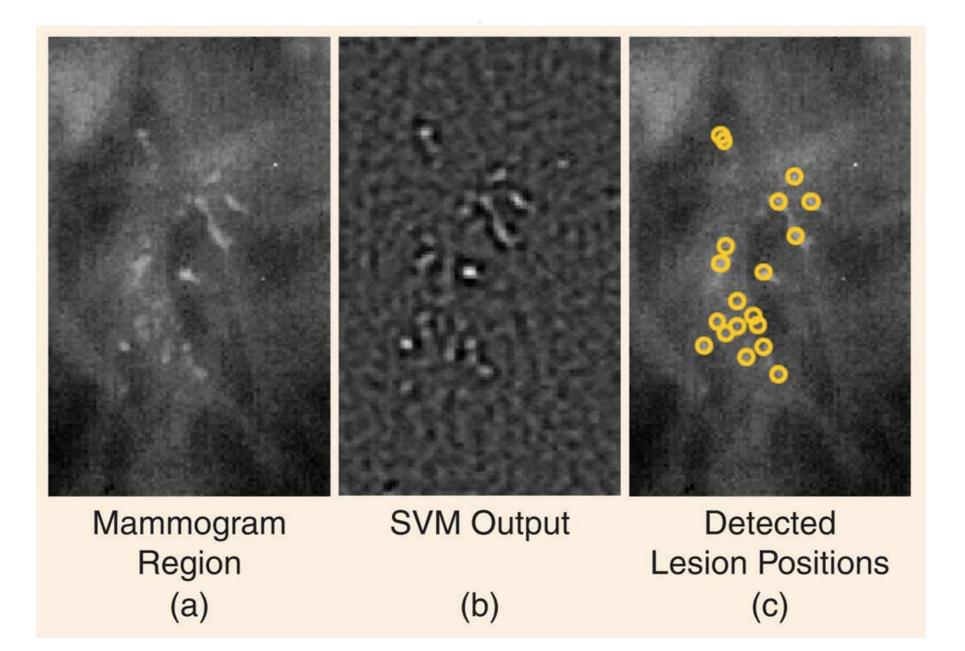

### Examples: Detecting Pulmonary Abnormalities

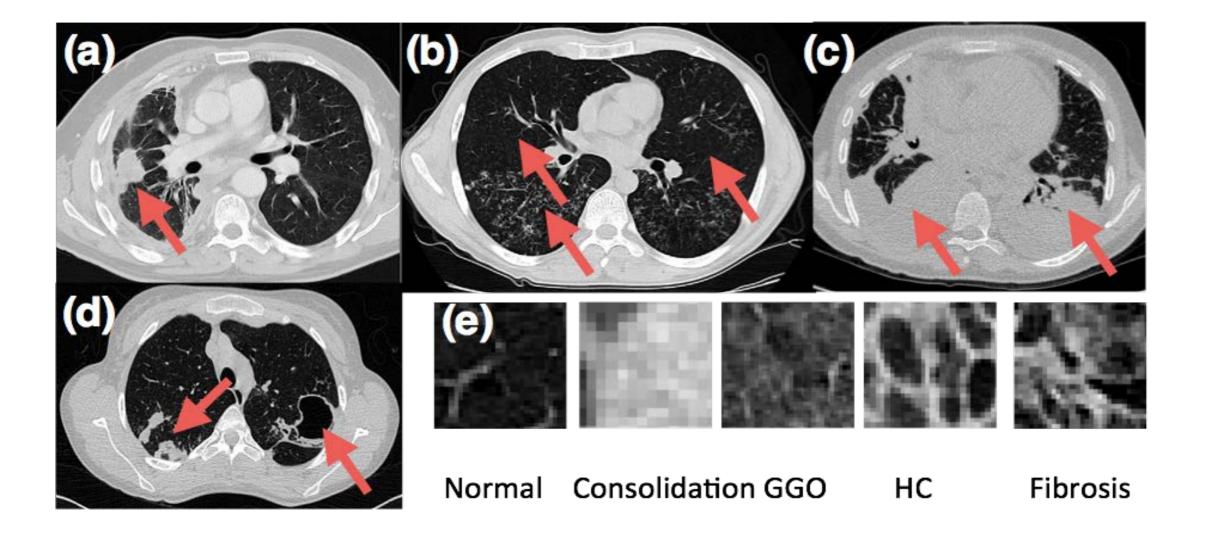

## Examples: Detecting Pulmonary Abnormalities

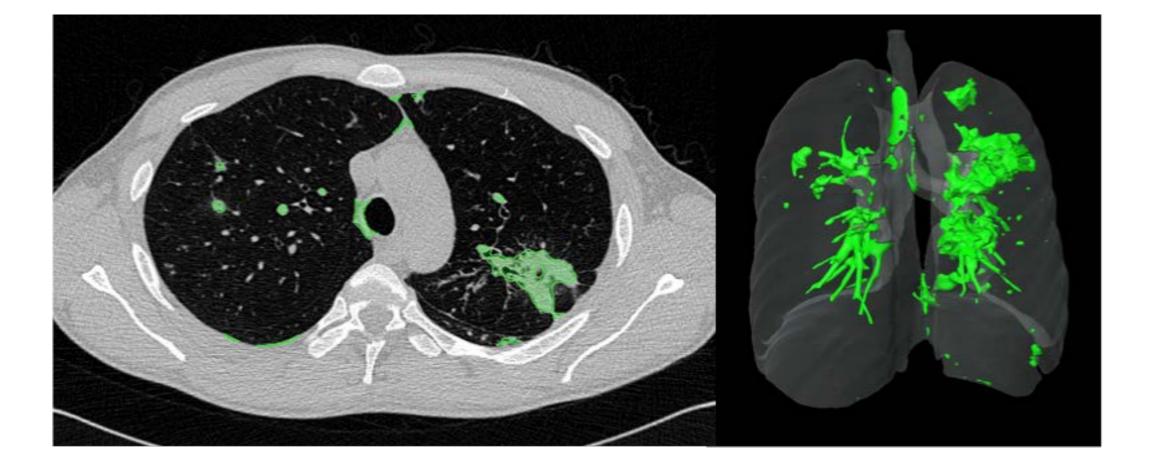

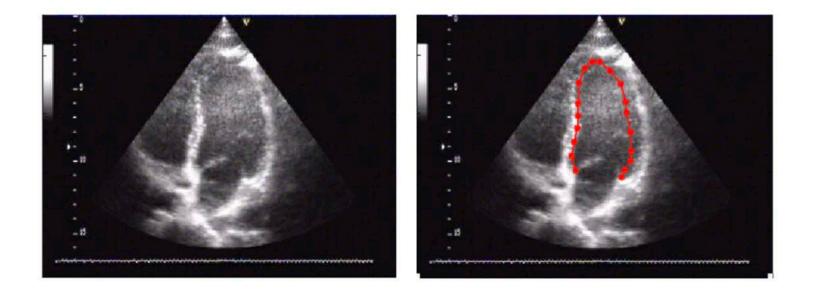

- Goals
  - Automated functional analysis of the heart
  - Improve workflow, reduce user variability
- Challenges
  - Low signal-to-noise ratio, edge dropout, shadows
  - Training set (machine learning methods need lots of annotated images)

## DEEP BELIEF NETWORK

#### **Topics:** deep belief network

- The idea of pre-training came from work on deep belief networks (DBNs)
  - it is a generative model that mixes undirected and directed connections between variables
  - top 2 layers' distribution  $p(\mathbf{h}^{(2)}, \mathbf{h}^{(3)})$  is an RBM
  - other layers form a Bayesian network:
    - the conditional distributions of a layers given the one above it are

$$p(h_j^{(1)} = 1 | \mathbf{h}^{(2)}) = \text{sigm}(\mathbf{b}^{(1)} + \mathbf{W}^{(2)\top} \mathbf{h}^{(2)})$$
$$p(x_i = 1 | \mathbf{h}^{(1)}) = \text{sigm}(\mathbf{b}^{(0)} + \mathbf{W}^{(1)\top} \mathbf{h}^{(1)})$$

- this is referred to as a **sigmoid belief network** (SBN)
- a DBN is not a feed-forward network

#### **DBN's graphical model**

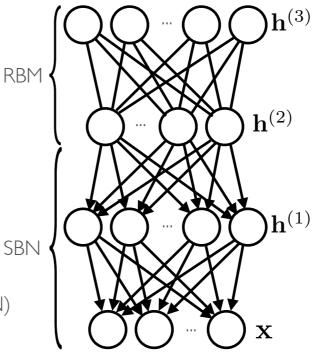

## DEEP BELIEF NETWORK

**Topics:** deep belief network

• This is where the RBM stacking procedure comes from

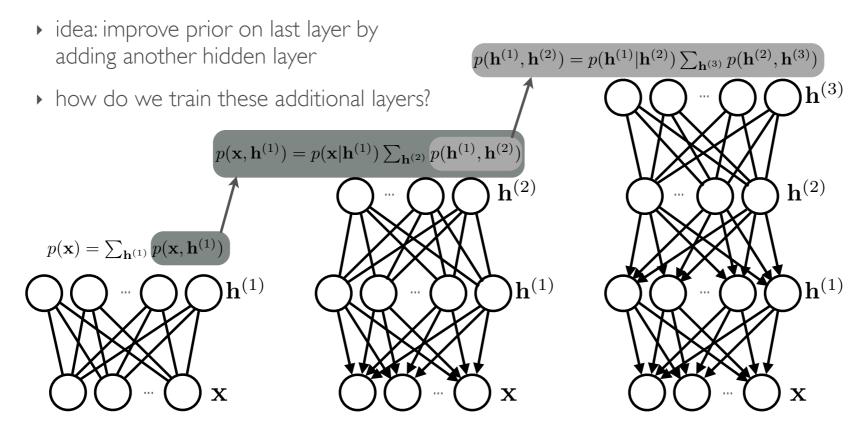

- Coarse to fine search strategy (3 scales)
- ROI detected from sampling initial distribution (fewer initial points, compared to grid search)
- Gradient-based search in fine stages (less computation than grid-based search)

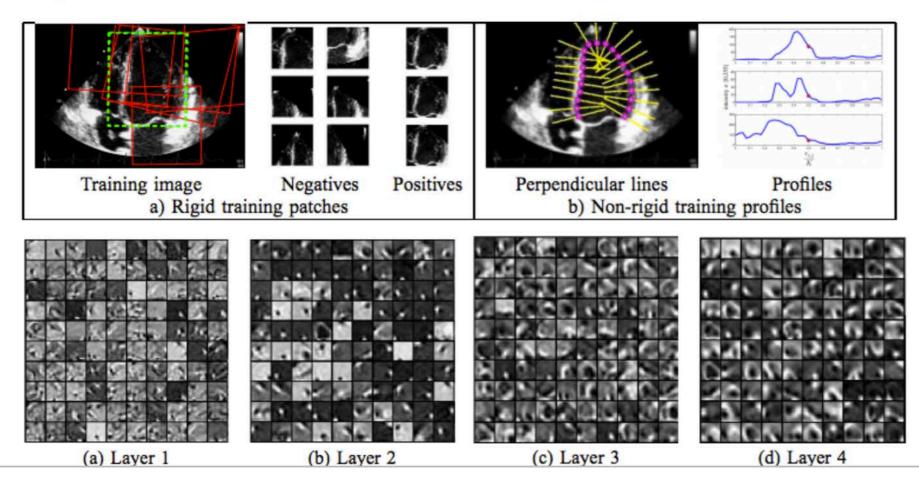

#### Importance

The volume of the hippocampus is an important trait for early diagnosis of neurological diseases (e.g., Alzheimer's disease)

#### Challenges

- The hippocampus is small ( $\approx 35 \times 15 \times 7$  mm<sup>3</sup>)
- The hippocampus is surrounded by complex structures
- Low imaging resolution (≈1×1×1mm<sup>3</sup>) of 1.5T or 3T MRI scanners

Hippocampus

#### Hand-Crafted Features

#### Limited discriminative power

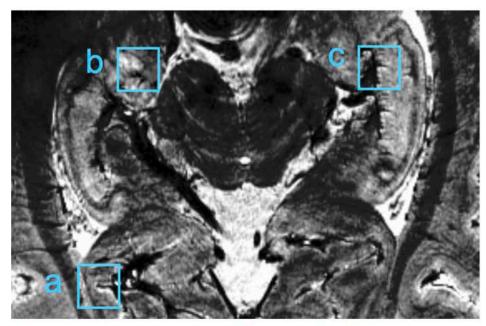

Extracting patches from a 7T MR image

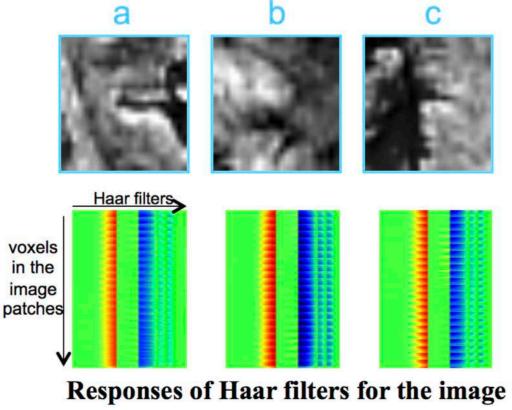

patches in a-c

#### **Hierarchical Feature Extraction**

## Stacked two-layer convolutional ISA (Independent Subspace Analysis)

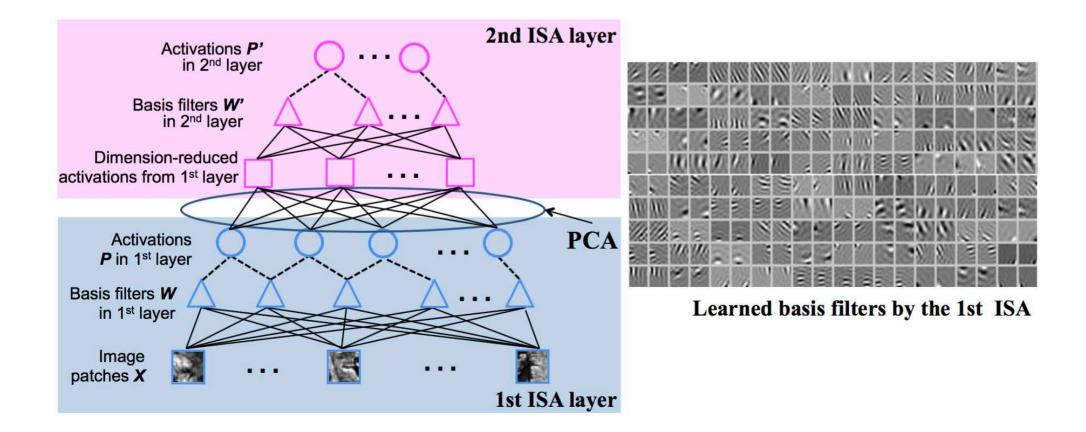

#### **Qualitative Evaluations**

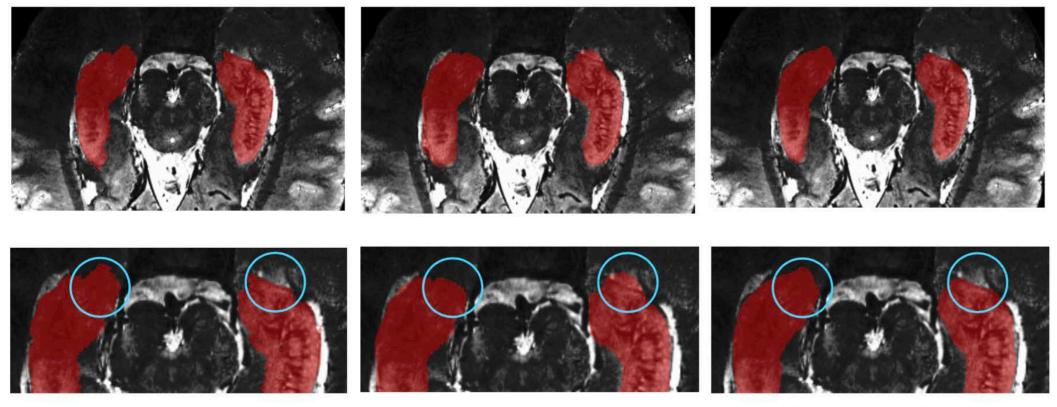

**Ground Truth** 

Haar + Texture Features

**Hierarchical Features** 

#### **Examples: Image Registration**

#### **Determine accurate correspondences between images**

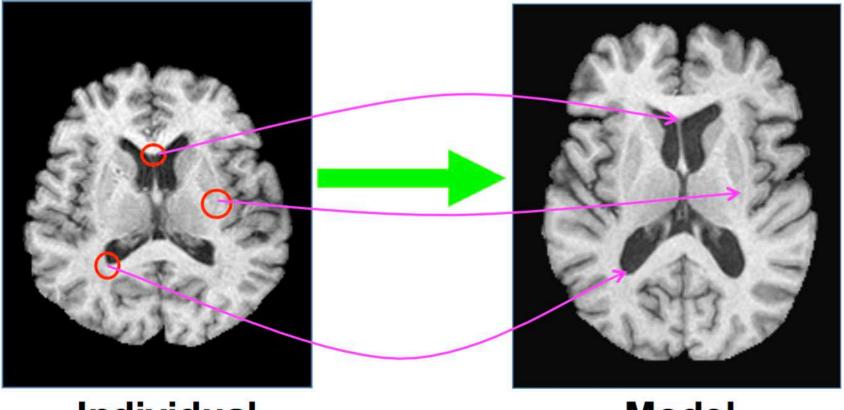

Individual

Model

#### **Examples:** Image Registration

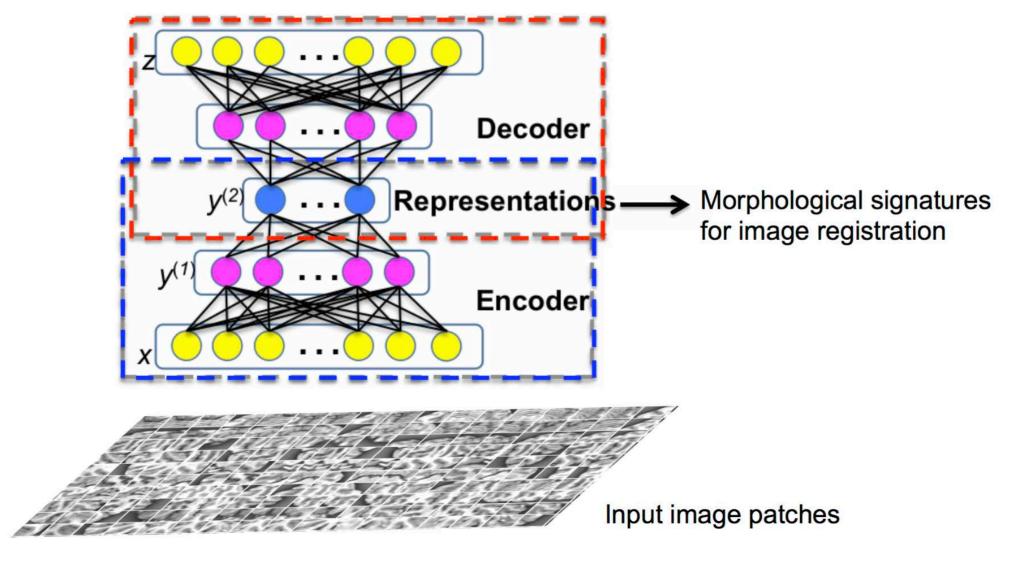

#### **Examples: Image Registration**

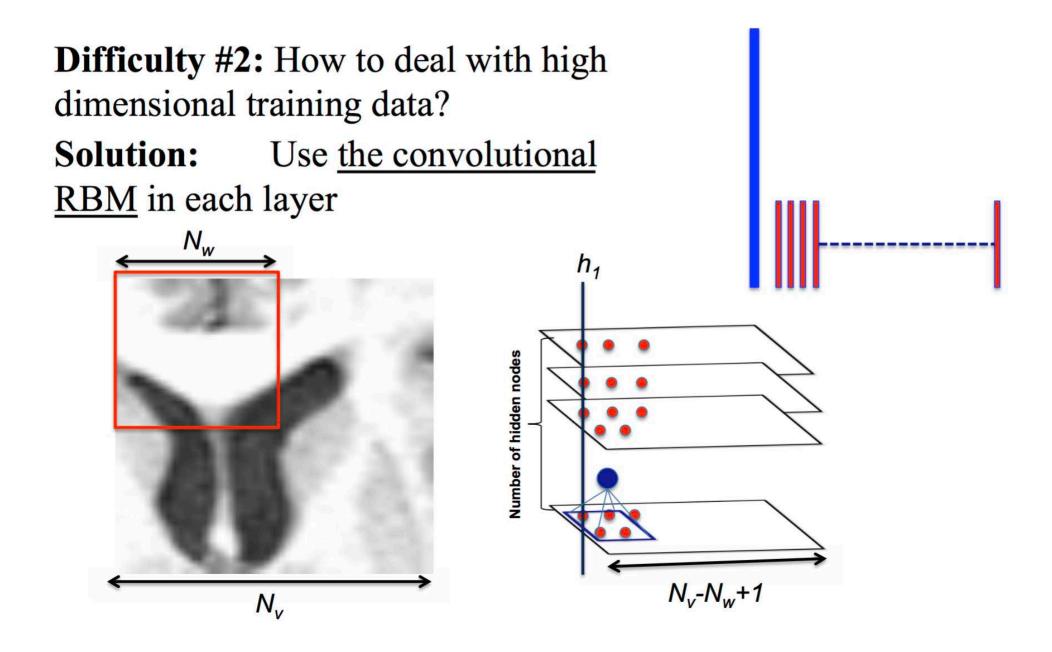

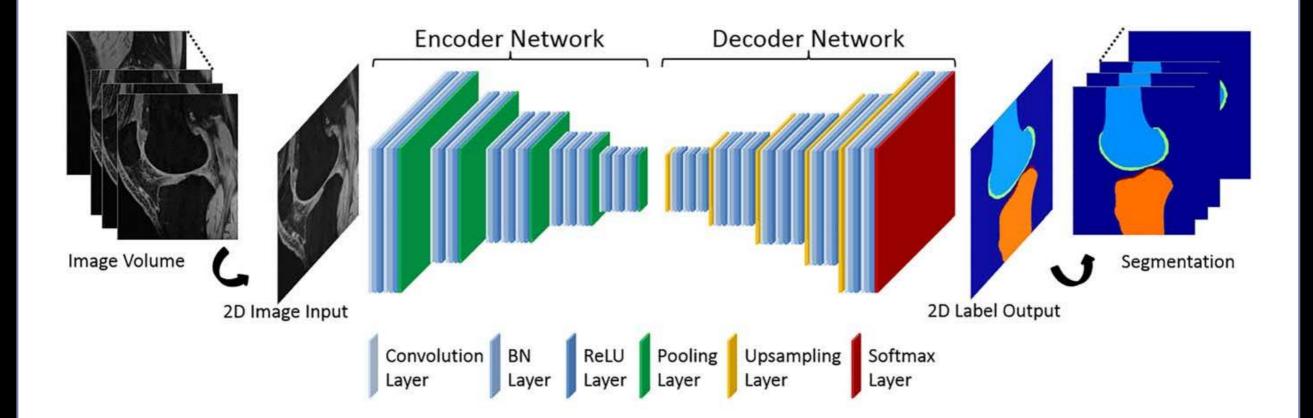

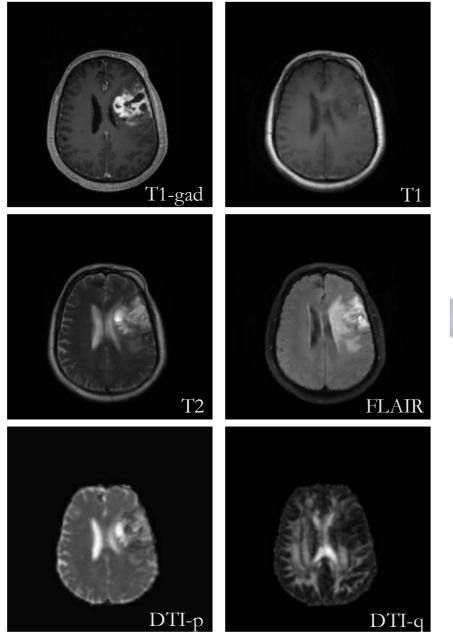

Multi-channel 3D MRI input data

## Segmentation of tumorous tissues:

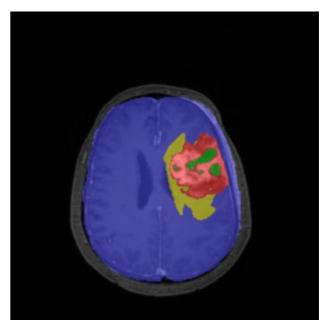

- ---- Active cells
- ---- Necrotic core
- ---- Edema
- ---- Background

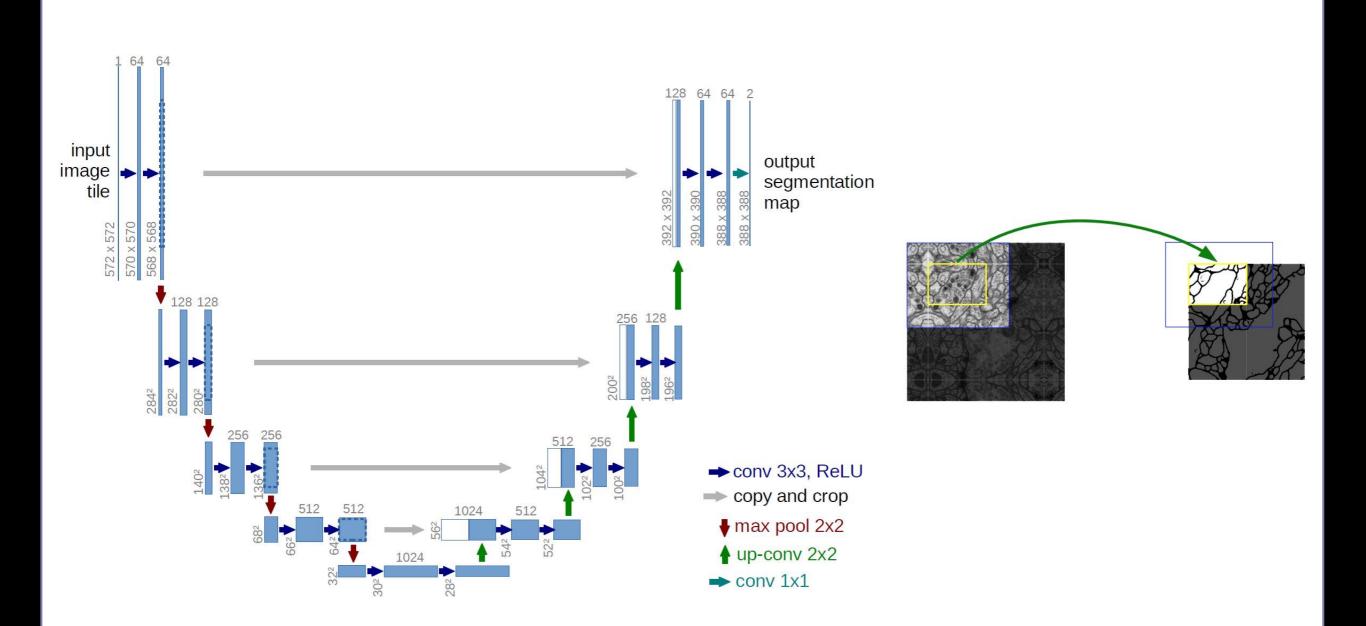

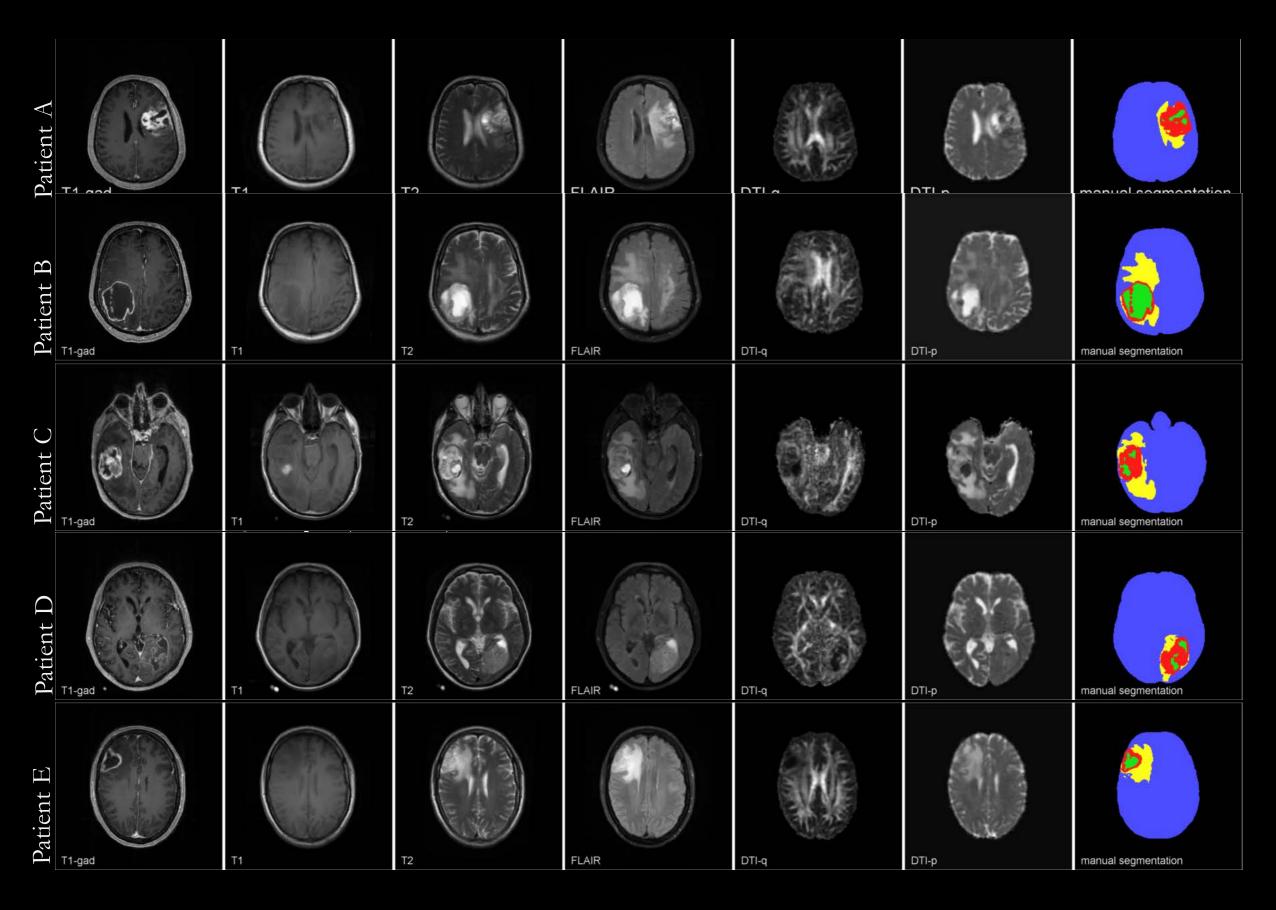

## **Examples: Predicting Survival from Histopathology**

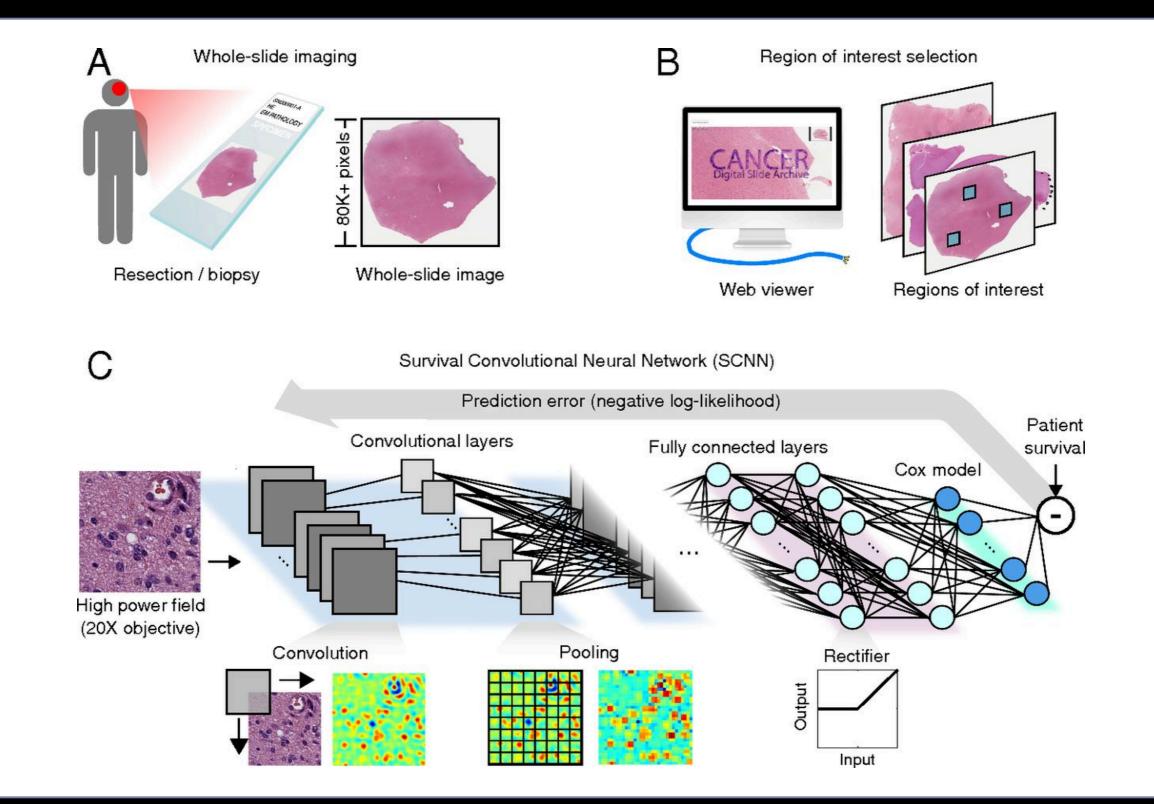

## **Examples: Classifying Retinal Disease**

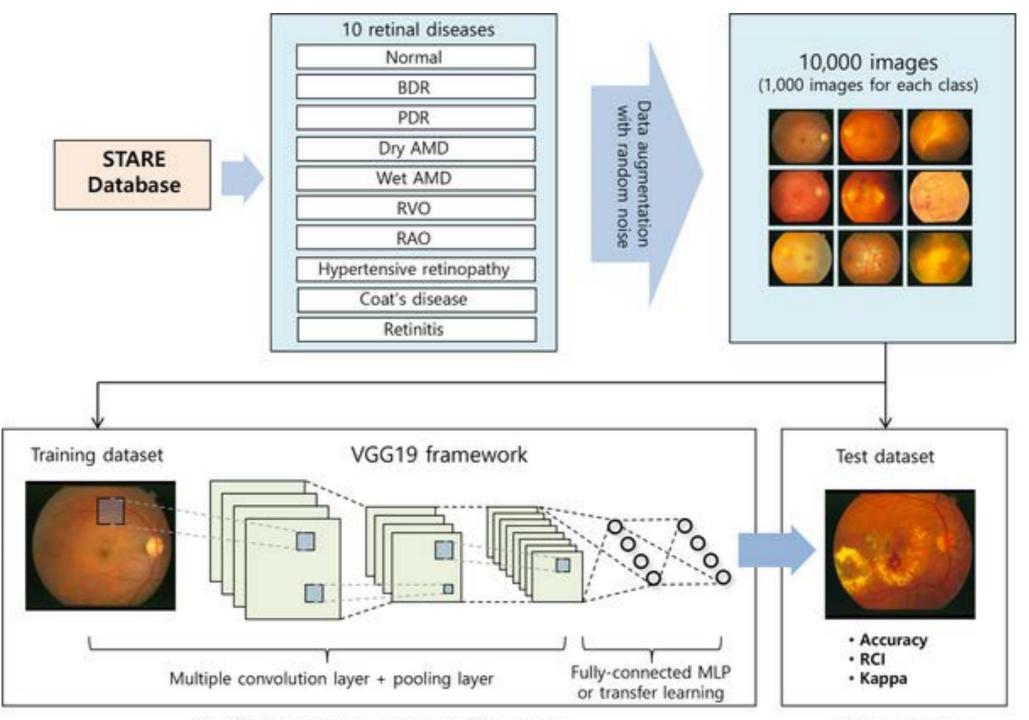

Multi-category deep learning training phase

Validation phase

#### **Examples: Classifying Retinal Disease**

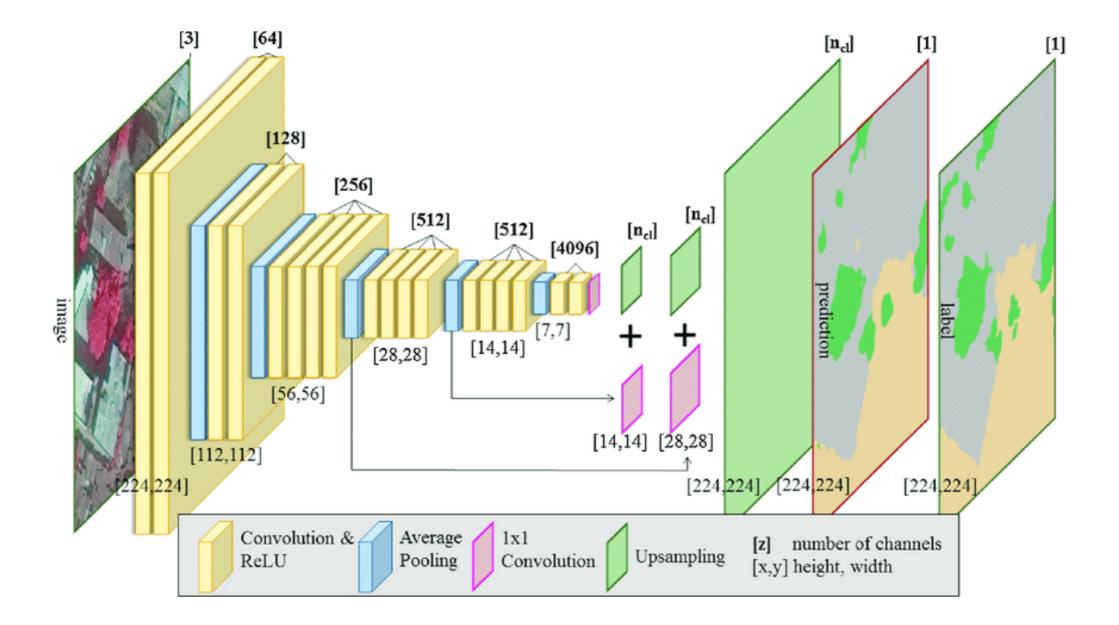

## Examples: Denoising/Dealiasing Images

#### **Reconstruction Network**

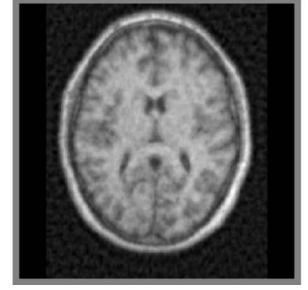

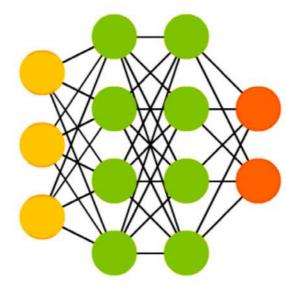

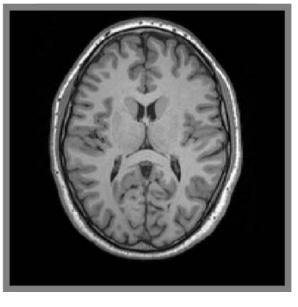

**Undersampled** 

Recovered

$$\hat{x} = \min_{x} \left\| F_{u}x - y_{u} \right\|_{2} + \left\| C(x_{u}) - x \right\|^{2}$$
Data
Consistency
consistency
with network

#### Model-based Deep Learning: Cascaded CNNs

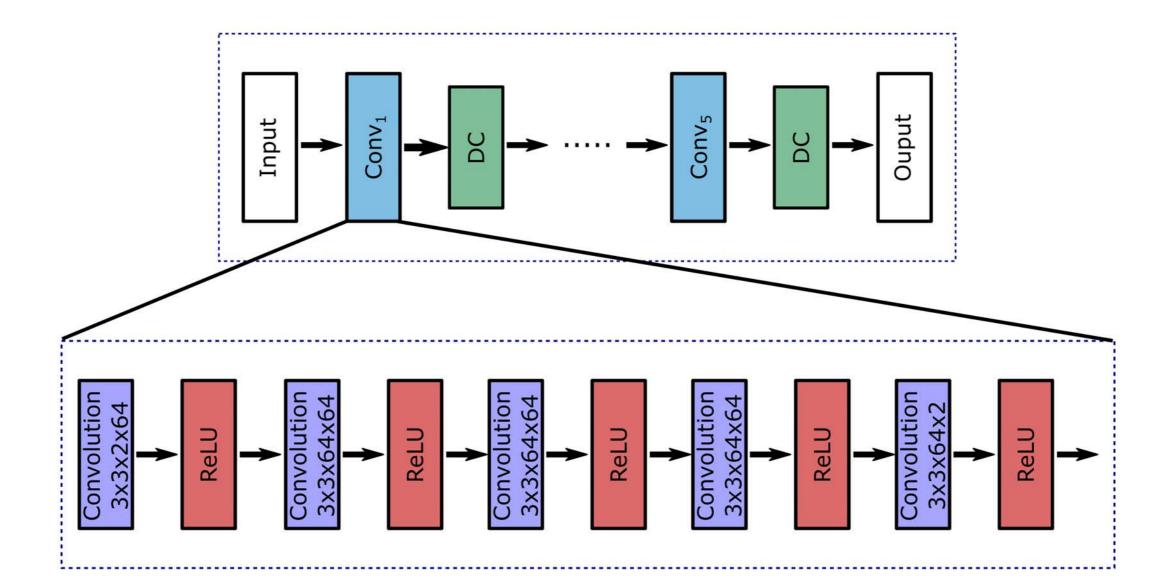

## Examples: Denoising/Dealiasing images

#### Undersampled

#### **Fully-sampled**

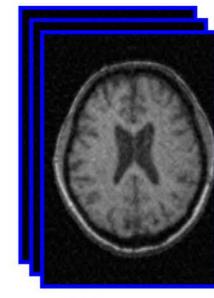

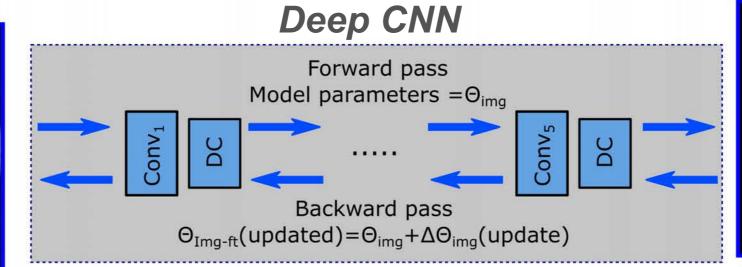

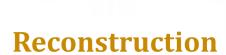

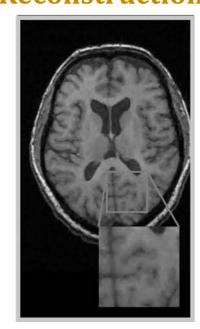

# Testing

Training

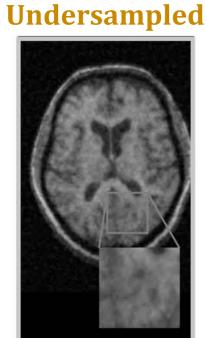

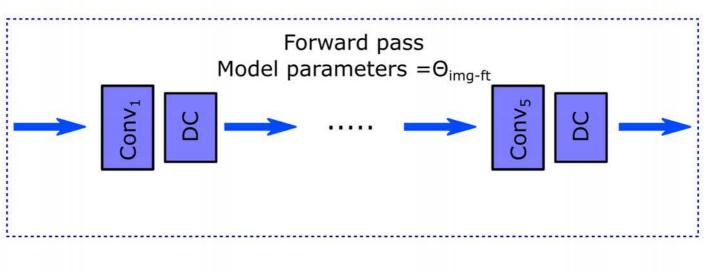

#### Medical Data Are Scarce

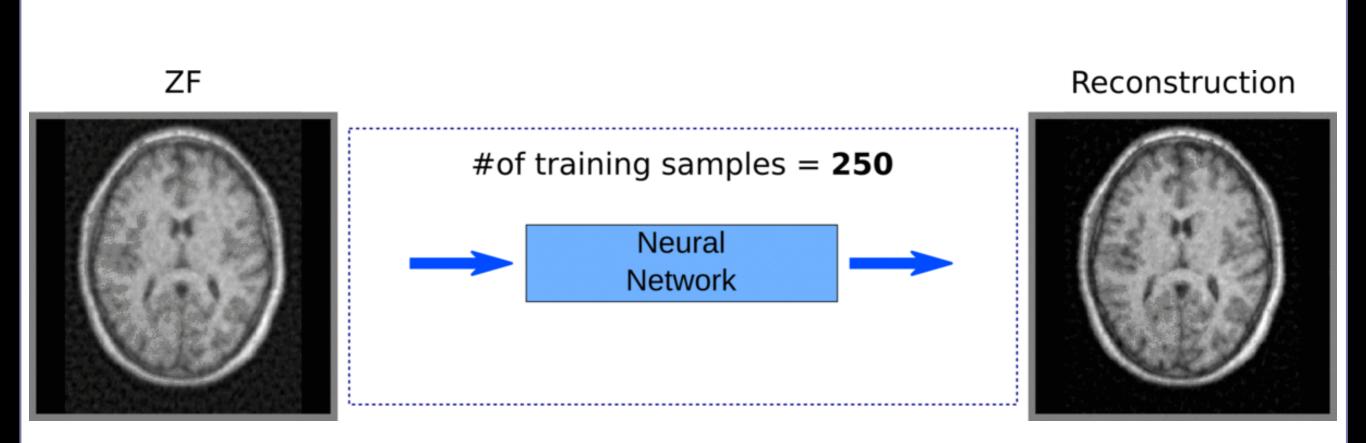

#### **Transfer Learning**

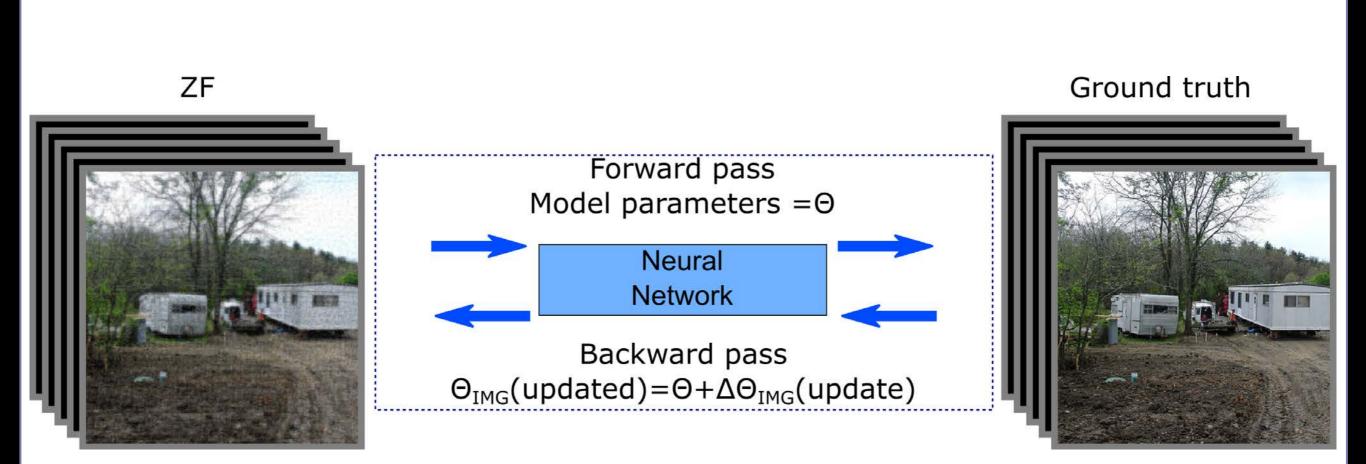

#### **Fine Tuning**

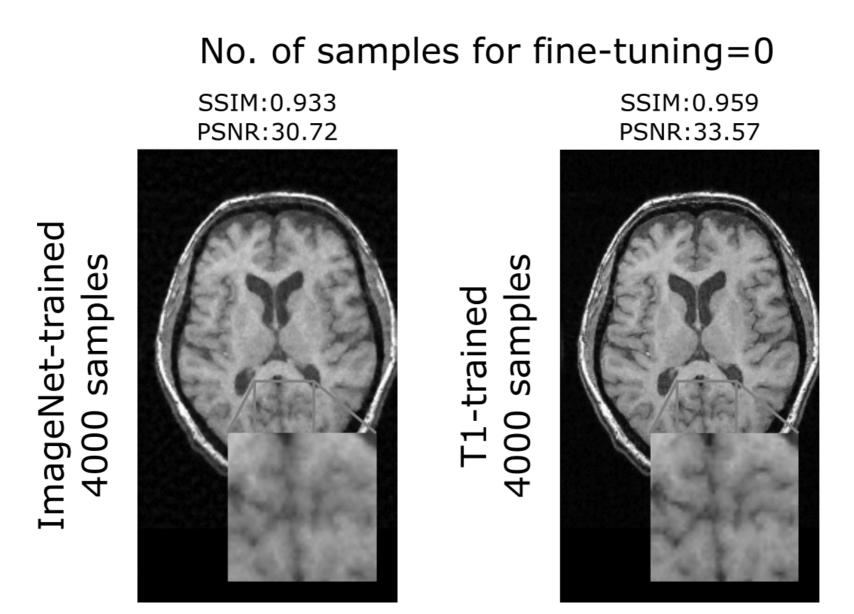

## Examples: Denoising/Dealiasing images

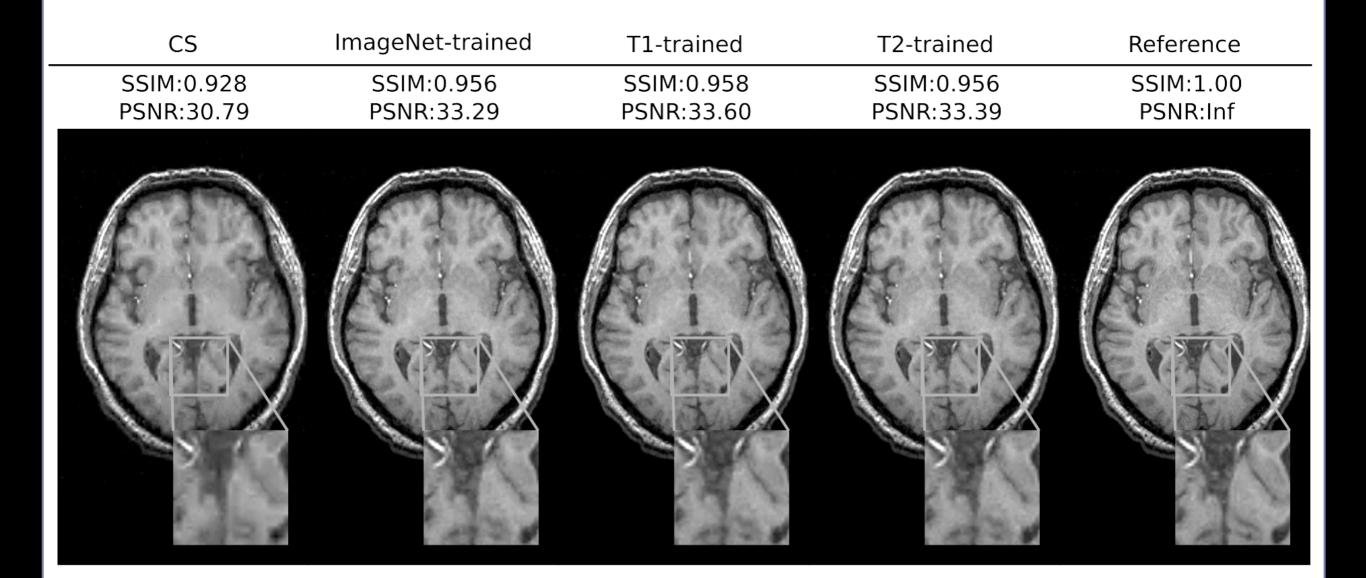

## Examples: Synthesizing Missing Images

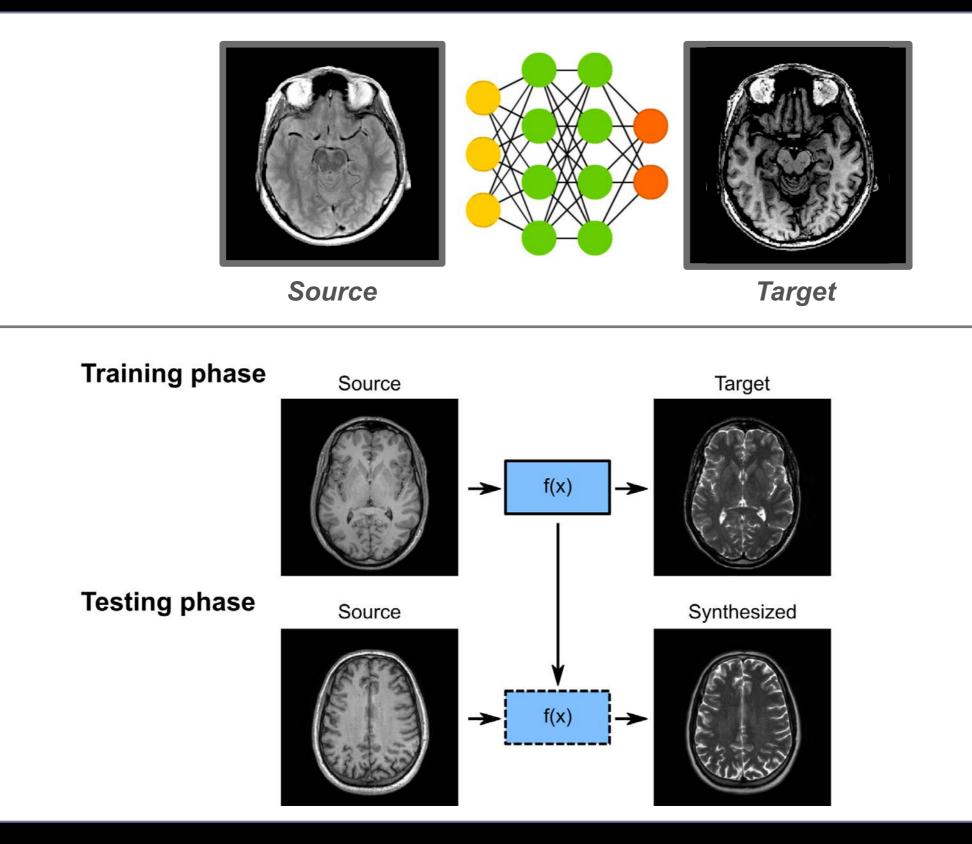

### Network Architecture

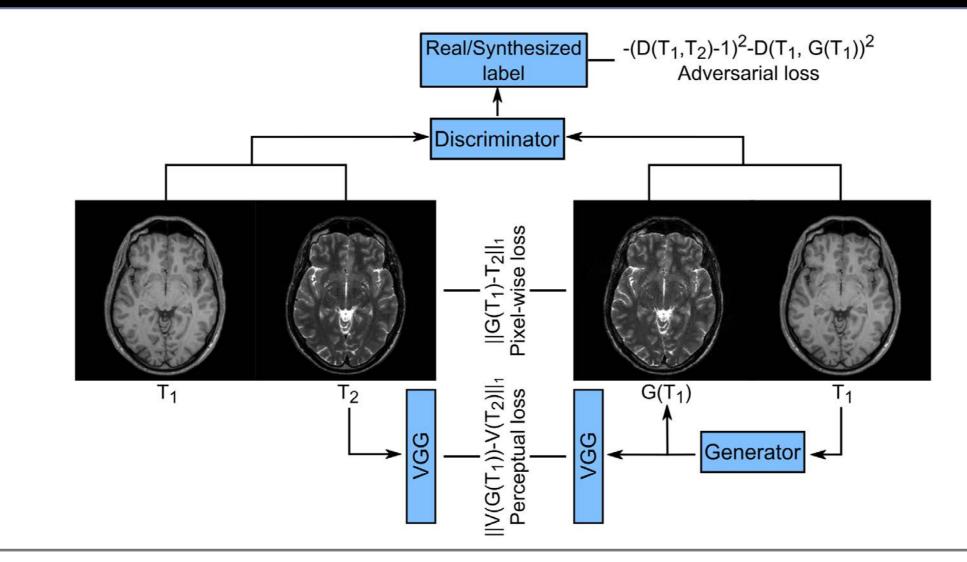

#### Generator

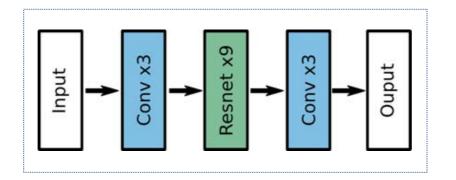

#### Discriminator

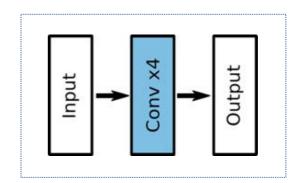

#### What is a Generative Model?

• Density estimation

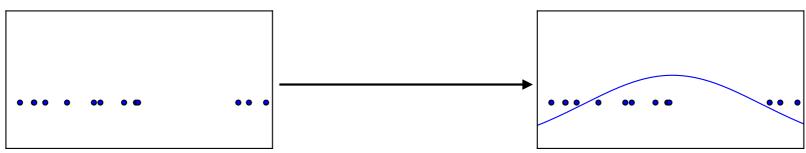

• Sample generation

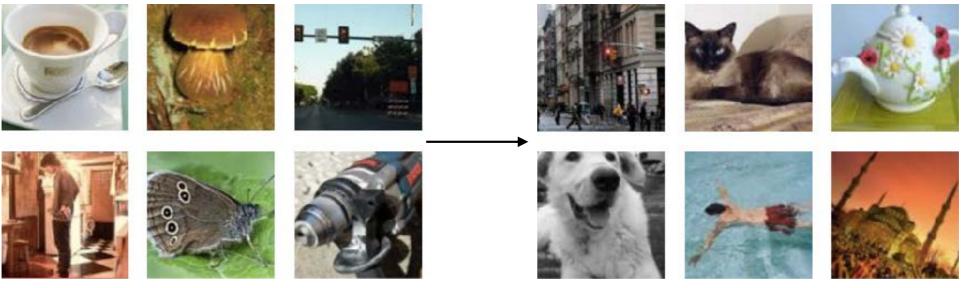

Training examples

Model samples

### Generative Adversarial Network (GAN)

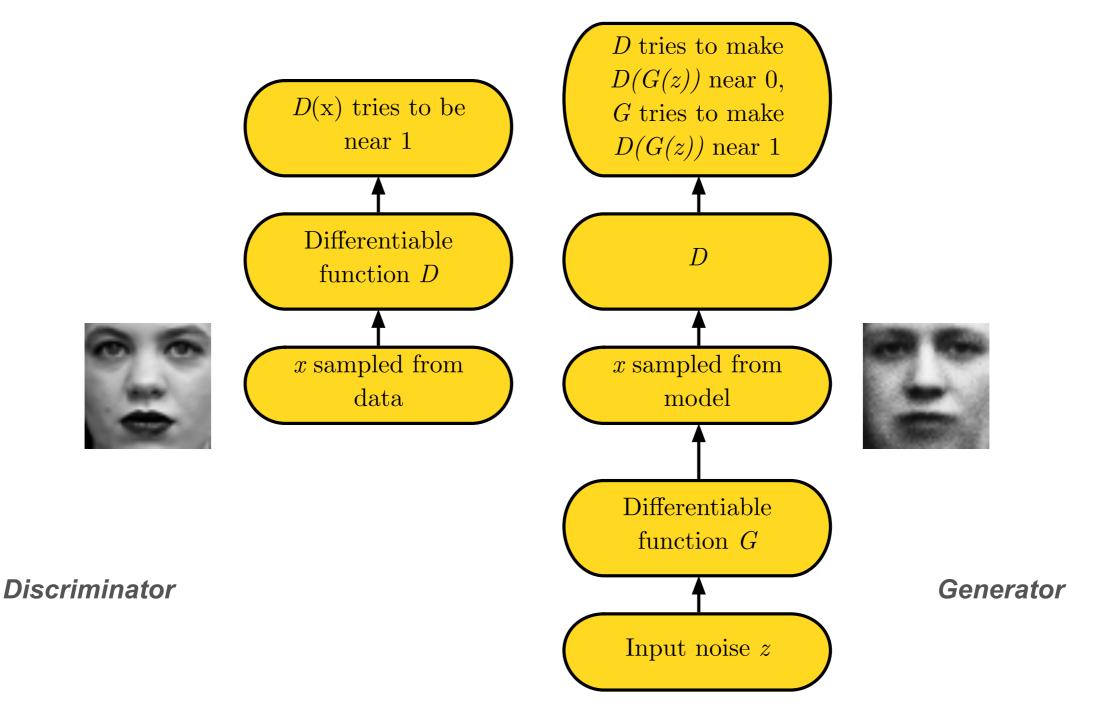

#### Examples: Synthesizing Missing Images

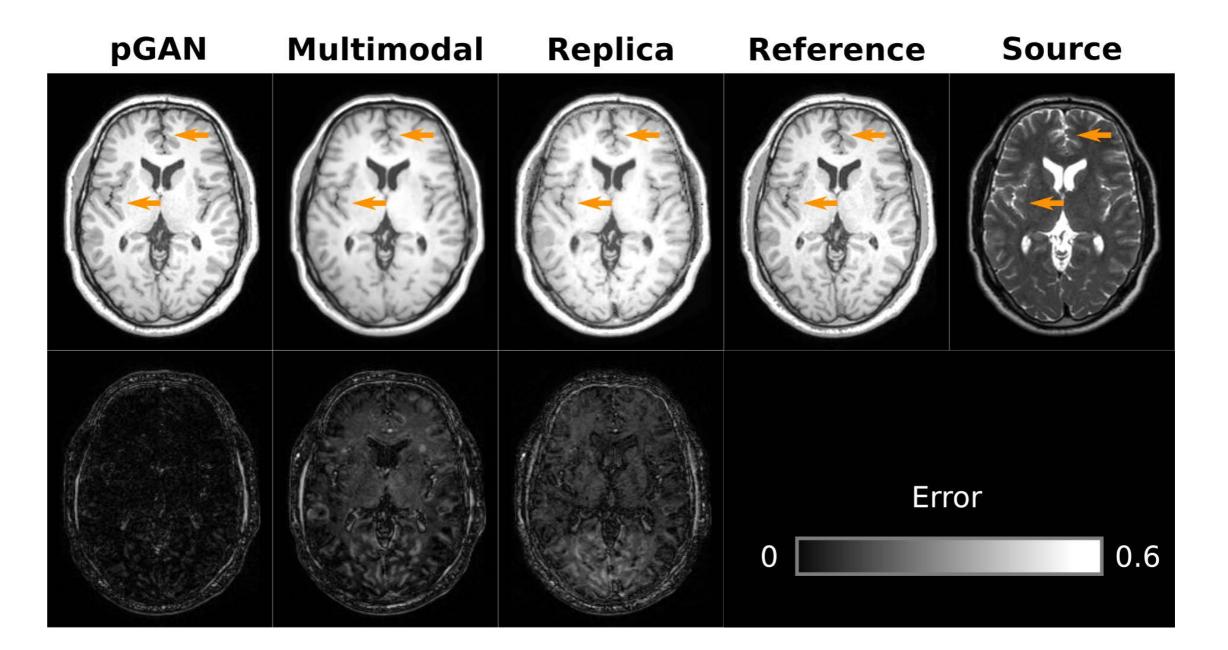

#### Examples: Synthesizing Missing Images

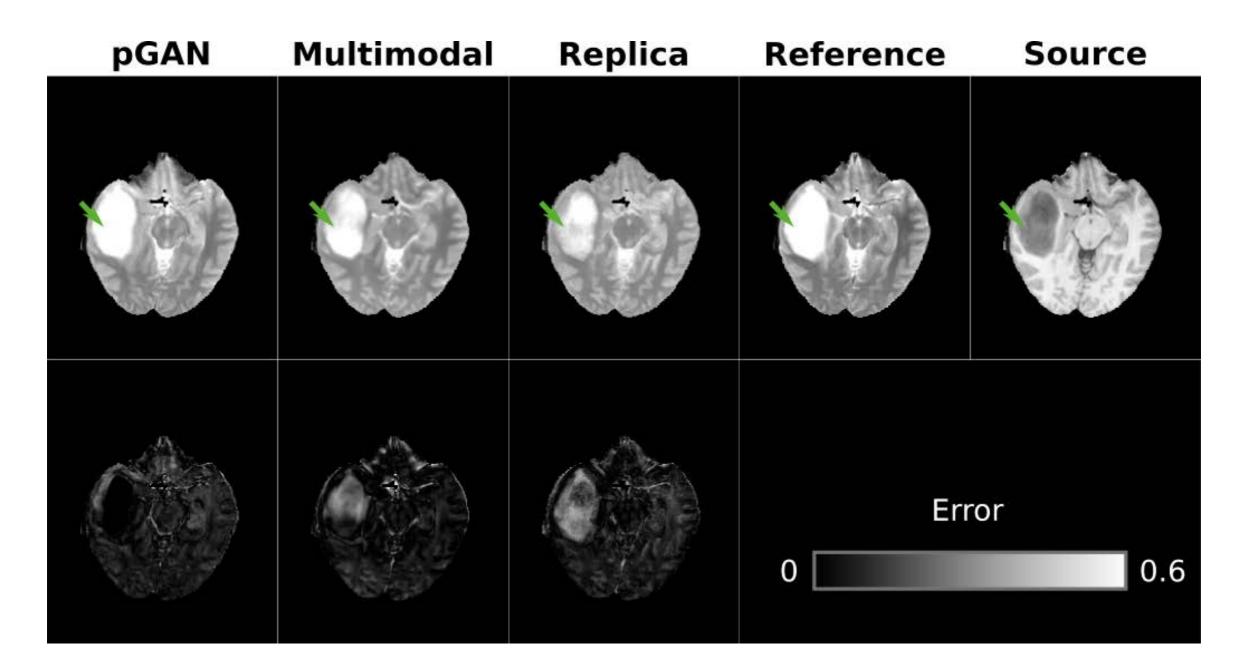

## Future Outlook:

#### **DL Tasks:**

- Image Reconstruction
- Image Synthesis
- Data Acquisition
- Image Segmentation
- Tumor/Lesion Detection
- Disease Grading
- Monitoring
- Treatment Planning

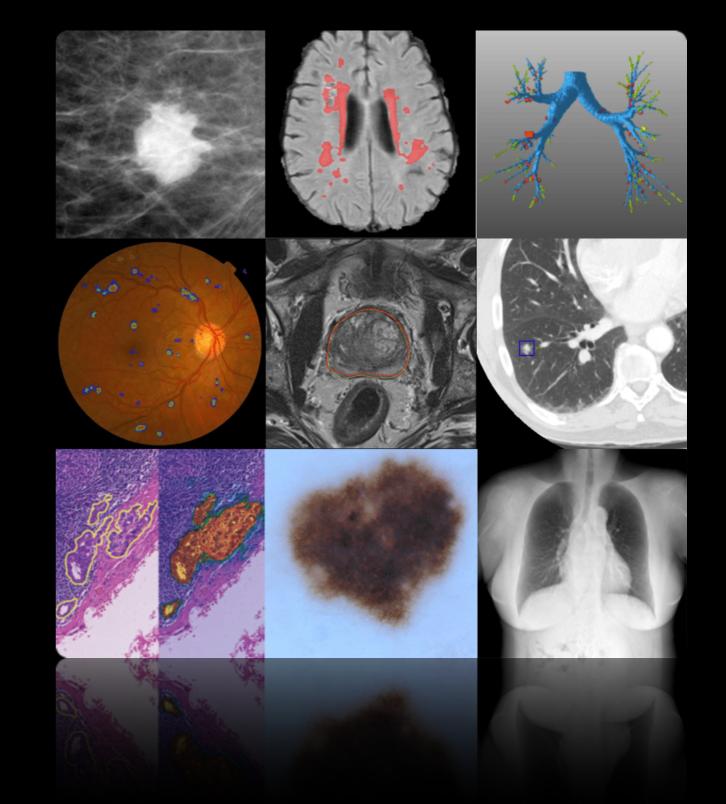

## Acknowledgment

**Slide Credits** 

- Book: Principles of Neural Science
- Book: Medical Imaging Signals and Systems
- Lecture: Pascal Vincent
- Lecture: David Sontag
- Lecture: Ulas Bagci
- Lecture: Emine U Saritas
- Paper: Jarret, CVPR 2009
- Paper: Rueckert, arXiv 2019
- Paper: Waldrop, PNAS 2019
- Paper: Krizhevsky, NIPS 2012
- Paper: Jiang, SVN 2017
- Site: asimovinstitute.org
- Site: vinodsblog.com
- Site: doi.org/10.1016/j.media.2017.07.005